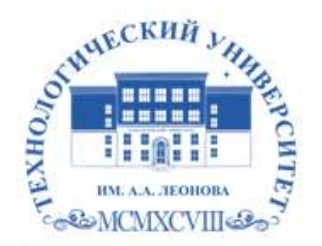

Федеральное государственное бюджетное образовательное учреждение высшего образования «ТЕХНОЛОГИЧЕСКИЙ УНИВЕРСИТЕТ ИМЕНИ ДВАЖДЫ ГЕРОЯ СОВЕТСКОГО СОЮЗА, ЛЕТЧИКА-КОСМОНАВТА А.А. ЛЕОНОВА»

Троицкий Александр Витальевич Александр Подписано цифровой подписью: Троицкий Витальевич

**«УТВЕРЖДАЮ» И.о. проректора**

**\_\_\_\_\_\_\_\_\_\_ А. В. Троицкий**  $\infty$  **2023 г.** 

#### **ИНСТИТУТ ИНФОКОММУНИКАЦИОННЫХ СИСТЕМ И ТЕХНОЛОГИЙ**

#### **КАФЕДРА ИНФОРМАЦИОННЫХ ТЕХНОЛОГИЙ И УПРАВЛЯЮЩИХ СИСТЕМ**

# **РАБОЧАЯ ПРОГРАММА ДИСЦИПЛИНЫ**

**«БЕСПРОВОДНЫЕ ИНФОРМАЦИОННЫЕ ТЕХНОЛОГИИ»**

**Направление подготовки:** 09.03.02 Информационные системы и технологии

**Направленность (профиль):** высокопроизводительные вычислительные и

телекоммуникационные интеллектуальные системы и комплексы

**Уровень высшего образования**: бакалавриат

**Форма обучения**: очная, заочная

Королев 2023

Рабочая программа является составной частью основной профессиональной образовательной программы и проходит рецензирование со стороны работодателей в составе основной профессиональной образовательной программы. Рабочая программа актуализируется и корректируется ежегодно.

#### **Автор: Аббасова Т.С. Рабочая программа дисциплины: Беспроводные информационные технологии. – Королев МО: Технологический университет, 2023.**

**Рецензент:** д.т.н., профессор Артюшенко В.М.

Рабочая программа составлена в соответствии с требованиями федерального государственного образовательного стандарта высшего профессионального образования (ФГОС ВО) по направлению подготовки бакалавров 09.03.02 «Информационные системы и технологии» и Учебного плана, утвержденного Ученым советом.

Протокол № 9 от 11.04.20232 г.

#### **Рабочая программа рассмотрена и одобрена на заседании кафедры:**

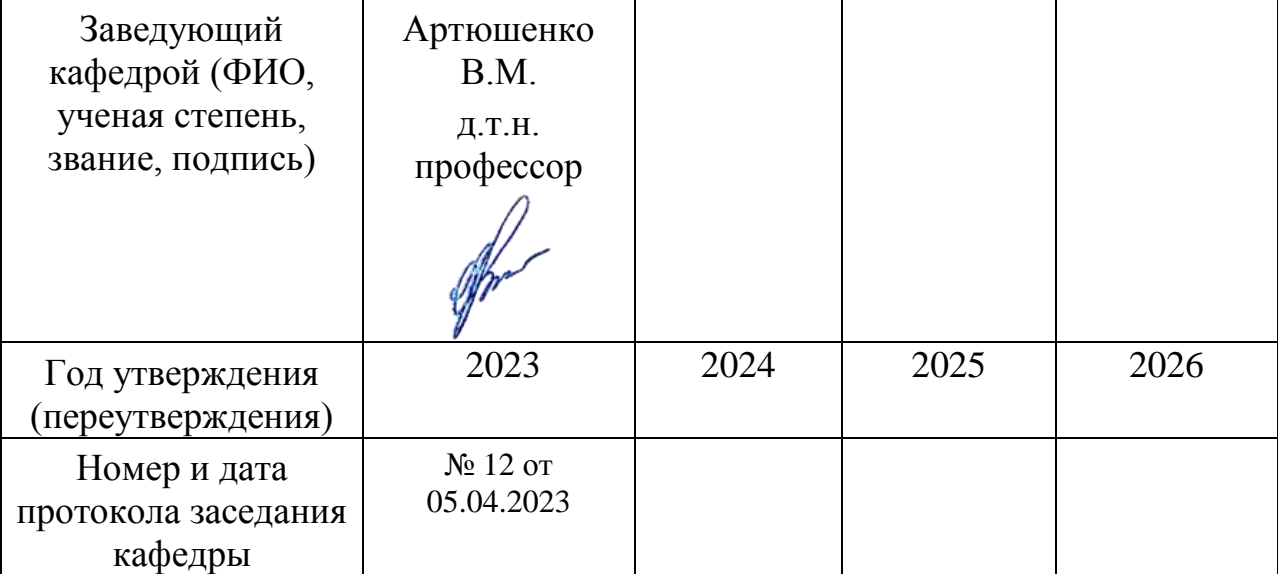

#### **Рабочая программа согласована:**

# Руководитель ОПОП к.т.н., *Длиа доц. Е.Г. Макарова*.

#### **Рабочая программа рекомендована на заседании УМС:**

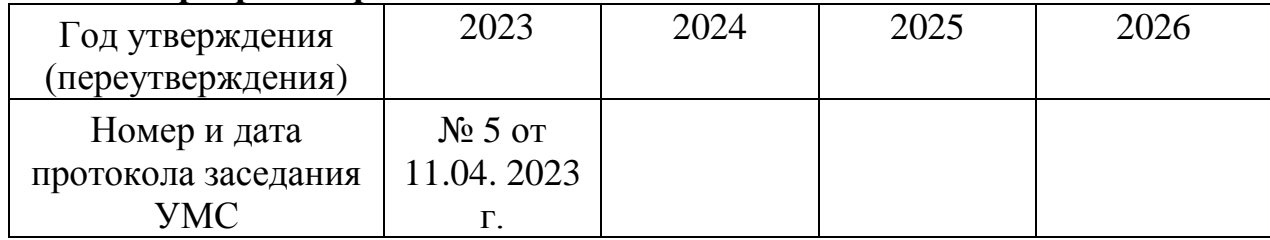

#### **1. Перечень планируемых результатов обучения по модулю, соотнесенных с планируемыми результатами освоения ОПОП**

**Целью изучения дисциплины** «Беспроводные информационные технологии» является приобретение студентами знаний и представлений об основных принципах, закономерностях, методах организации беспроводных информационных технологий на основе сетей.

В процессе обучения студент приобретает и совершенствует следующие компетенции.

#### **профессиональные компетенции:**

 Способность выполнять интеграцию программных модулей и компонент (ПК-2);

Основными **задачами** изучения дисциплины являются:

 освоение студентами теоретических методов дисциплины, применяемых при проектировании беспроводных сетей;

 получение студентами умений и навыков, применяемых для решения практических задач в области беспроводных сетей.

Показатели освоения компетенций отражают следующие индикаторы:

#### **Трудовые действия:**

Проектирует программное обеспечение

#### **Необходимые умения:**

Разрабатывает технические спецификации на программные компоненты и их взаимодействие

#### **Необходимые знания:**

Знает требования к программному обеспечению

#### **2. Место дисциплины в структуре ОПОП ВО**

Дисциплина «**Беспроводные информационные технологии**» относится к факультативным дисциплинам ФТД основной профессиональной образовательной программы подготовки бакалавров по направлению подготовки 09.03.02 «Информационные системы и технологии».

Дисциплина базируется на ранее изученных дисциплинах: «Вычислительные системы, сети и телекоммуникации» и компетенциях ОПК-2, ОПК-7, ПК-7.

Основные положения дисциплины должны быть использованы в дальнейшем при выполнении выпускной квалификационной работы.

# **3. Объем дисциплины и виды учебной работы**

Общая трудоемкость дисциплины составляет 2 зачетные единицы, 72 часа.

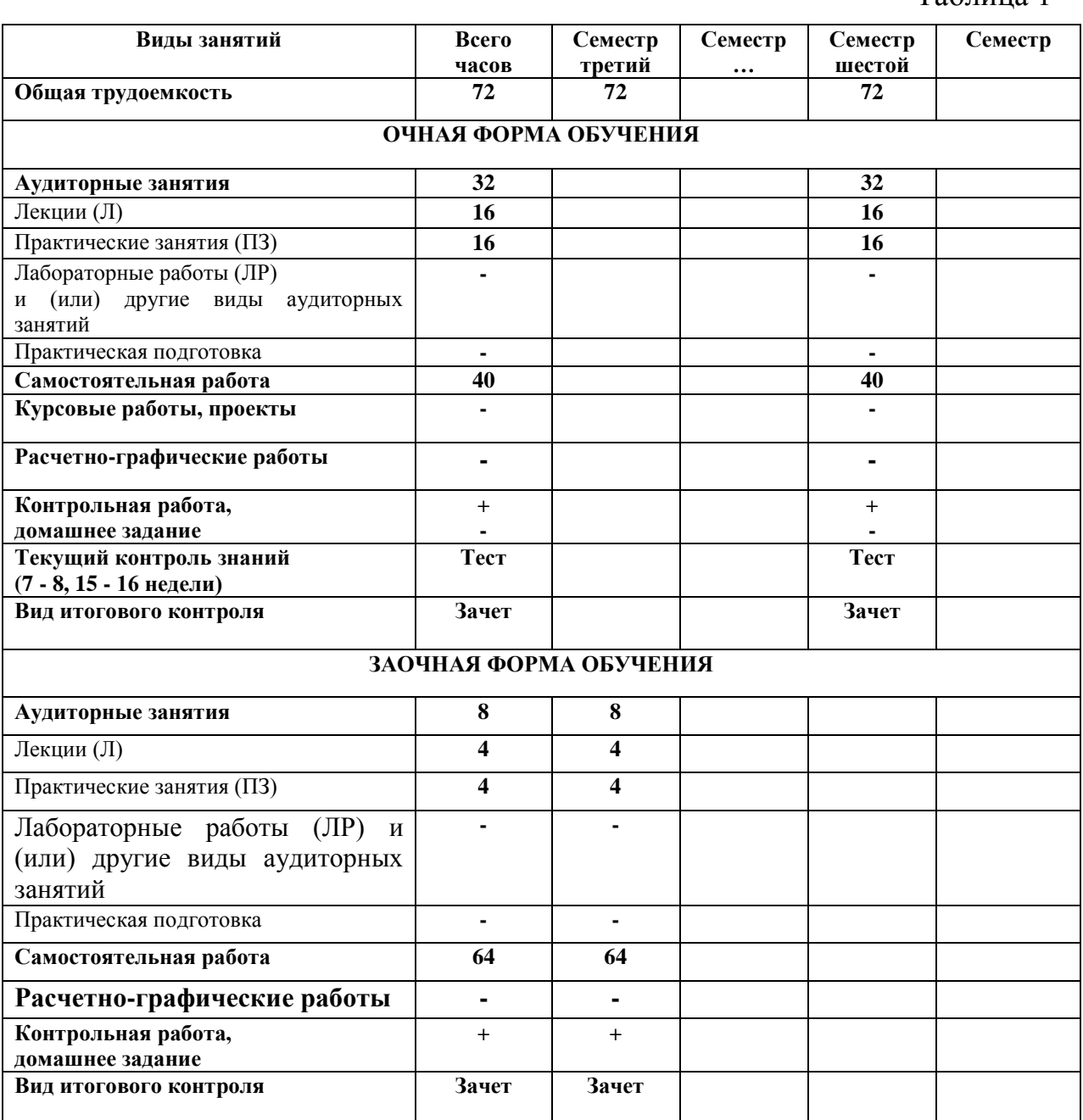

### **4. Содержание дисциплины**

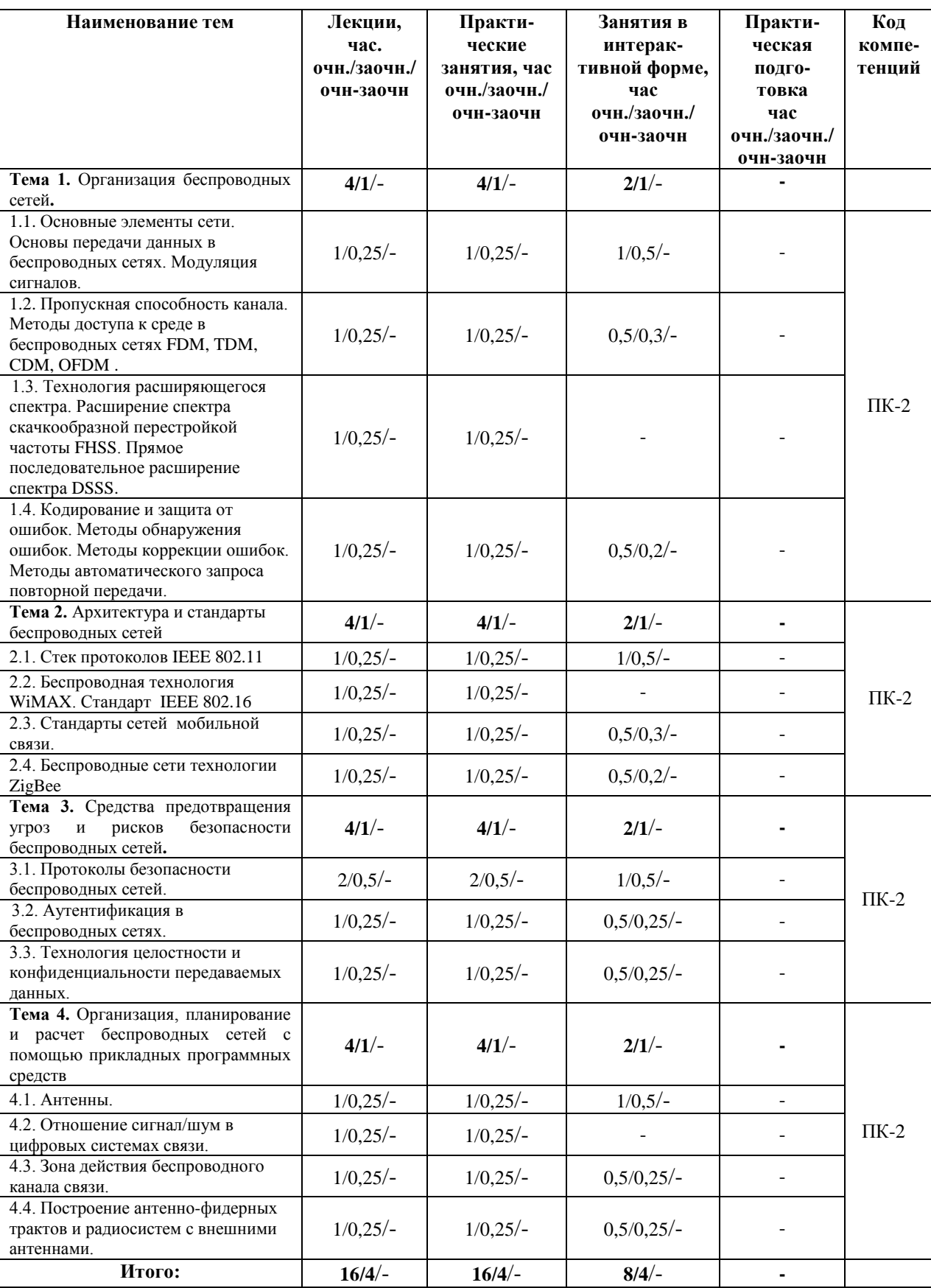

#### **4.1. Темы дисциплины и виды занятий**

**Таблица 2**

#### **4.2. Содержание тем дисциплины**

#### **Тема 1. Организация беспроводных сетей**.

*Тема 1.1. Основные элементы сети. Основы передачи данных в беспроводных сетях. Модуляция сигналов*. *Базы данных об абонентах сети*.

[Основы передачи данных в беспроводных сетях.](http://www.intuit.ru/department/network/wifi/1/2.html#sect3) [Сигналы для передачи](http://www.intuit.ru/department/network/wifi/1/2.html#sect4)  [информации.](http://www.intuit.ru/department/network/wifi/1/2.html#sect4) [Передача данных.](http://www.intuit.ru/department/network/wifi/1/3.html#sect5) [Аналоговые и цифровые данные.](http://www.intuit.ru/department/network/wifi/1/3.html#sect6) [Аналоговые и цифровые сигналы.](http://www.intuit.ru/department/network/wifi/1/3.html#sect7) [Модуляция сигналов.](http://www.intuit.ru/department/network/wifi/1/3.html#sect8) [Амплитудная](http://www.intuit.ru/department/network/wifi/1/3.html#sect9)  [модуляция.](http://www.intuit.ru/department/network/wifi/1/3.html#sect9) [Частотная модуляция.](http://www.intuit.ru/department/network/wifi/1/3.html#sect10) [Фазовая модуляция.](http://www.intuit.ru/department/network/wifi/1/4.html#sect11) [Квадратурная](http://www.intuit.ru/department/network/wifi/1/4.html#sect12)  [амплитудная модуляция](http://www.intuit.ru/department/network/wifi/1/4.html#sect12). Базы данных об абонентах сети.

#### *Тема 1.2. Пропускная способность канала. Методы доступа к среде в беспроводных сетях FDM, TDM, CDM, OFDM*.

[Пропускная способность канала.](http://www.intuit.ru/department/network/wifi/1/4.html#sect13) [Методы доступа к среде в](http://www.intuit.ru/department/network/wifi/1/5.html#sect14)  [беспроводных сетях.](http://www.intuit.ru/department/network/wifi/1/5.html#sect14) [Уплотнение с пространственным разделением.](http://www.intuit.ru/department/network/wifi/1/5.html#sect15) [Уплотнение с частотным разделением \(FrequencyDivisionMultiplexing -](http://www.intuit.ru/department/network/wifi/1/5.html#sect16) FDM). [Уплотнение с временным разделением \(TimeDivisionMultiplexing -](http://www.intuit.ru/department/network/wifi/1/5.html#sect17) TDM). [Уплотнение с кодовым разделением \(CodeDivisionMultiplexing -](http://www.intuit.ru/department/network/wifi/1/5.html#sect18) CDM). [Механизм мультиплексирования посредством ортогональных несущих](http://www.intuit.ru/department/network/wifi/1/5.html#sect19)  [частот \(Orthogonal](http://www.intuit.ru/department/network/wifi/1/5.html#sect19) Frequency Division Multiplexing - OFDM).

*Тема 1.3. Технология расширяющегося спектра. Расширение спектра скачкообразной перестройкой частоты FHSS. Прямое последовательное расширение спектра DSSS.*

[Технология расширенного спектра.](http://www.intuit.ru/department/network/wifi/1/6.html#sect20) [Расширение спектра](http://www.intuit.ru/department/network/wifi/1/6.html#sect21)  [скачкообразной перестройкой частоты \(Frequency](http://www.intuit.ru/department/network/wifi/1/6.html#sect21) Hopping Spread Spectrum - [FHSS\).](http://www.intuit.ru/department/network/wifi/1/6.html#sect21) [Прямое последовательное расширение спектра \(Direct](http://www.intuit.ru/department/network/wifi/1/6.html#sect22) Sequence Spread [Spectrum -](http://www.intuit.ru/department/network/wifi/1/6.html#sect22) DSSS)

*Тема 1.4.Кодирование и защита от ошибок. Методы обнаружения ошибок. Методы коррекции ошибок. Методы автоматического запроса повторной передачи.*

[Кодирование и защита от ошибок.](http://www.intuit.ru/department/network/wifi/1/7.html#sect23) [Методы обнаружения ошибок.](http://www.intuit.ru/department/network/wifi/1/7.html#sect24) [Методы коррекции ошибок.](http://www.intuit.ru/department/network/wifi/1/7.html#sect25) [Методы автоматического запроса п](http://www.intuit.ru/department/network/wifi/1/7.html#sect26)овторной передачи.

# **Тема 2. Архитектура и стандарты беспроводных сетей.**

#### *Тема 2.1.Стек протоколов IEEE 802.11.*

[Стек протоколов IEEE 802.11.](http://www.intuit.ru/department/network/wifi/2/#sect2) [Уровень доступа к среде стандарта](http://www.intuit.ru/department/network/wifi/2/#sect3)  [802.11.](http://www.intuit.ru/department/network/wifi/2/#sect3) [Распределенный режим доступа DCF.](http://www.intuit.ru/department/network/wifi/2/#sect4) [Централизованный режим](http://www.intuit.ru/department/network/wifi/2/3.html#sect5)  [доступа PCF.](http://www.intuit.ru/department/network/wifi/2/3.html#sect5) [Кадр МАС-подуровня.](http://www.intuit.ru/department/network/wifi/2/3.html#sect6) [Контрольные кадры.](http://www.intuit.ru/department/network/wifi/2/4.html#sect7) [Информационные](http://www.intuit.ru/department/network/wifi/2/4.html#sect8)  [кадры.](http://www.intuit.ru/department/network/wifi/2/4.html#sect8) Кадры управления. Стандарт [IEEE 802.11.](http://www.intuit.ru/department/network/wifi/3/2.html#sect2) [Передача в диапазоне](http://www.intuit.ru/department/network/wifi/3/2.html#sect3)  [инфракрасных волн.](http://www.intuit.ru/department/network/wifi/3/2.html#sect3) [Беспроводные локальные сети со скачкообразной](http://www.intuit.ru/department/network/wifi/3/2.html#sect4)  [перестройкой частоты \(FHSS\).](http://www.intuit.ru/department/network/wifi/3/2.html#sect4) [Беспроводные локальные сети, использующие](http://www.intuit.ru/department/network/wifi/3/2.html#sect5)  [широкополосную модуляцию DSSS с расширением спектра методом прямой](http://www.intuit.ru/department/network/wifi/3/2.html#sect5)  [последовательности.](http://www.intuit.ru/department/network/wifi/3/2.html#sect5) Стандарт [IEEE 802.11b.](http://www.intuit.ru/department/network/wifi/3/3.html#sect6) Стандарт [IEEE 802.11а.](http://www.intuit.ru/department/network/wifi/3/4.html#sect7)

Стандарт [IEEE 802.11g.](http://www.intuit.ru/department/network/wifi/3/4.html#sect7) Режимы и особенности их организации. Режимы WDS, WDSWITHAP и др.

## *Тема 2.2. Беспроводная технология WiMAX. Стандарт IEEE 802.16.*

[Цели и задачи WiMAX.](http://www.intuit.ru/department/network/wifi/6/#sect1) [Принципы работы.](http://www.intuit.ru/department/network/wifi/6/2.html#sect2) [Режимы](http://www.intuit.ru/department/network/wifi/6/3.html#sect3) работы. [Fixed](http://www.intuit.ru/department/network/wifi/6/3.html#sect4) [WiMAX.](http://www.intuit.ru/department/network/wifi/6/3.html#sect4) [Nomadic](http://www.intuit.ru/department/network/wifi/6/3.html#sect5) WiMAX. Portable [WiMAX.](http://www.intuit.ru/department/network/wifi/6/3.html#sect6) Mobile [WiMAX.](http://www.intuit.ru/department/network/wifi/6/4.html#sect7)

#### *Тема 2.3. Стандарты сетей подвижной связи.*

Принципы организации сотовых систем подвижной связи GSM, GPRS, CDMA. Повторное использование частот. Фиксированное и адаптивное распределение каналов. Эстафетная передача. Особенности проектирования сотовых систем подвижной связи с макросотовой и микросотовой структурой. Радиус и диаметр соты. Коэффициент соканальных помех. Определение количества сот в кластере. Сети транкинговой связи. Особенности построения и применения.

#### *Тема 2.4. Беспроводные сети технологии ZigBee*

ZigBee и IEEE 802.15.4 – [беспроводные персональные вычислительные](https://ru.wikipedia.org/wiki/%D0%91%D0%B5%D1%81%D0%BF%D1%80%D0%BE%D0%B2%D0%BE%D0%B4%D0%BD%D1%8B%D0%B5_%D0%BF%D0%B5%D1%80%D1%81%D0%BE%D0%BD%D0%B0%D0%BB%D1%8C%D0%BD%D1%8B%D0%B5_%D1%81%D0%B5%D1%82%D0%B8_(WPAN))  [сети](https://ru.wikipedia.org/wiki/%D0%91%D0%B5%D1%81%D0%BF%D1%80%D0%BE%D0%B2%D0%BE%D0%B4%D0%BD%D1%8B%D0%B5_%D0%BF%D0%B5%D1%80%D1%81%D0%BE%D0%BD%D0%B0%D0%BB%D1%8C%D0%BD%D1%8B%D0%B5_%D1%81%D0%B5%D1%82%D0%B8_(WPAN)) (WPAN). Приложения, требующие гарантированной безопасной передачи данных при относительно небольших скоростях и возможности длительной работы сетевых устройств от автономных источников питания (батарей). Топологии «точка-точка», [«ш](https://ru.wikipedia.org/w/index.php?title=%D0%94%D0%B5%D1%80%D0%B5%D0%B2%D0%BE_(%D1%82%D0%BE%D0%BF%D0%BE%D0%BB%D0%BE%D0%B3%D0%B8%D1%8F_%D0%BA%D0%BE%D0%BC%D0%BF%D1%8C%D1%8E%D1%82%D0%B5%D1%80%D0%BD%D0%BE%D0%B9_%D1%81%D0%B5%D1%82%D0%B8)&action=edit&redlink=1)ина», [«звезда»,](https://ru.wikipedia.org/wiki/%D0%97%D0%B2%D0%B5%D0%B7%D0%B4%D0%B0_(%D1%82%D0%BE%D0%BF%D0%BE%D0%BB%D0%BE%D0%B3%D0%B8%D1%8F_%D0%BA%D0%BE%D0%BC%D0%BF%D1%8C%D1%8E%D1%82%D0%B5%D1%80%D0%BD%D0%BE%D0%B9_%D1%81%D0%B5%D1%82%D0%B8)) самоорганизующаяся и самовосстанавливающаяся [ячеистая \(mesh\) топология](https://ru.wikipedia.org/wiki/%D0%AF%D1%87%D0%B5%D0%B8%D1%81%D1%82%D0%B0%D1%8F_%D1%82%D0%BE%D0%BF%D0%BE%D0%BB%D0%BE%D0%B3%D0%B8%D1%8F) с ретрансляцией и маршрутизацией сообщений.

#### **Тема 3. Средства предотвращения угроз и рисков безопасности беспроводных сетей.**

#### *Тема 3.1.Протоколы безопасности беспроводных сетей*.

[Механизм шифрования WEP.](http://www.intuit.ru/department/network/wifi/8/#sect2) [Уязвимость шифрования WEP.](http://www.intuit.ru/department/network/wifi/8/3.html#sect7) [Проблемы управления статическими WEP-ключами](http://www.intuit.ru/department/network/wifi/8/4.html#sect10)

#### *Тема 3.2.Аутентификация в беспроводных сетях.*

[Стандарт IEEE 802.11 сети с традиционной безопасностью.](http://www.intuit.ru/department/network/wifi/9/#sect2) [Уязвимость](http://www.intuit.ru/department/network/wifi/9/3.html#sect7)  [механизмов аутентификации 802.11.](http://www.intuit.ru/department/network/wifi/9/3.html#sect7) [Спецификация WPA.](http://www.intuit.ru/department/network/wifi/9/4.html#sect12) [Стандарт сети](http://www.intuit.ru/department/network/wifi/9/6.html#sect15)  [802.11i с повышенной безопасностью \(WPA2\).](http://www.intuit.ru/department/network/wifi/9/6.html#sect15) [Стандарт 802.1х/ЕАР](http://www.intuit.ru/department/network/wifi/9/7.html#sect16)  [\(Enterprise-режим\)](http://www.intuit.ru/department/network/wifi/9/7.html#sect16)

#### *Тема 3.3.Технология целостности и конфиденциальности передаваемых данных.*

[Развертывание беспроводных виртуальных сетей.](http://www.intuit.ru/department/network/wifi/10/#sect1) [Топология «сеть](http://www.intuit.ru/department/network/wifi/10/#sect2)[сеть».](http://www.intuit.ru/department/network/wifi/10/#sect2) [Топология «хост-сеть».](http://www.intuit.ru/department/network/wifi/10/#sect3) [Топология «хост-хост».](http://www.intuit.ru/department/network/wifi/10/#sect4) [Распространенные](http://www.intuit.ru/department/network/wifi/10/2.html#sect5)  [туннельные протоколы.](http://www.intuit.ru/department/network/wifi/10/2.html#sect5) [Протокол IPSec.](http://www.intuit.ru/department/network/wifi/10/2.html#sect6) [Протокол РРТР.](http://www.intuit.ru/department/network/wifi/10/2.html#sect7) [Протокол L2TP.](http://www.intuit.ru/department/network/wifi/10/2.html#sect8) [Системы обнаружения вторжения в беспроводные сети](http://www.intuit.ru/department/network/wifi/10/2.html#sect9).

#### **Тема 4. Организация, планирование и расчет беспроводных сетей с помощью прикладных программных средств**

#### *Тема 4.1. Антенны.*

Антенны и их основные характеристики. Распространение сигнала. Передача сигнала в пределах линии прямой видимости. Расчет высоты подвеса антенн базовых и абонентских станций. Прикладные программные средства для расчета.

#### *Тема 4.2. Отношение сигнал/шум в цифровых системах связи*

Отношение сигнал/шум в беспроводных сетях. Скорость передачи данных. Способы улучшения отношения сигнал-шум. Программное обеспечение для моделирования беспроводных сетей.

#### *Тема 4.3.Зона действия беспроводного канала связи.*

Дальность работы беспроводного канала связи. Зоны Френеля. Прикладное программное обеспечение для расчета дальности работы беспроводного канала связи и зоны Френеля.

#### *Тема 4.4.Построение антенно-фидерных трактов и радиосистем с внешними антеннами.*

Простой антенно-фидерный тракт и тракт с усилителем. Точка доступа, подключаемая напрямую к антенне. Расчет параметров антенно-фидерных трактов. Программы-калькуляторы сайтов ведущих производителей беспроводного оборудования для расчета параметров антенно-фидерных трактов и выбора соответствующего оборудования по результатам расчета.

#### **5. Перечень учебно-методического обеспечения для самостоятельной работы по дисциплине**

1. Методические указания для обучающихся по освоению дисциплины.

2. Методические указания для обучающихся по выполнению контрольных работ.

#### **6. Фонд оценочных средств для проведения промежуточной аттестации обучающихся по дисциплине**

Структура фонда оценочных средств для проведения промежуточной аттестации обучающихся по дисциплине приведена в Приложении 1.

#### **7. Перечень основной и дополнительной учебной литературы, необходимой для освоения дисциплины**

#### **Основная литература:**

1. Катунин Г. П. Телекоммуникационные системы и сети: Учебное пособие. Телекоммуникационные системы и сети. Том 2. Радиосвязь, радиовещание, телевидение / Катунин Г. П., Мамчев Г. В., Попантонопуло В. Н., Шувалов В. П., 3-е изд., стереотип. - М.: Гор. линия-Телеком, 2014. - 672 с.: 60x90 1/16. - (Специальность) (Обложка) ISBN 978-5-9912-0338-8. ЭБС Знаниум. [Электронный ресурс]. - URL:<https://lib.rucont.ru/efd/297882>

2. Баринов В. В. Технологии разработки и создания компьютерных сетей на базе аппаратуры D-LINK: Уч. пос. для вузов / В.В. Баринов, А.В. Благодаров, Е.А. Богданова. - М.: Гор. линия-Телеком, 2013. - 216 с.: ил.; 60x88 1/16. (обложка) ISBN 978-5-9912-0287-9, 500 экз. ЭБС Знаниум. [Электронный ресурс]. - URL: <https://lib.rucont.ru/efd/214212>

#### **Дополнительная литература:**

3. Умняшкин, С.В. Теоретические основы цифровой обработки и представления сигналов: учебное пособие / С.В. Умняшкин. - 2-е изд., испр. и доп. - М.: Техносфера, 2012. - 368 с. - (Мир цифровой обработки). - ISBN 978- 5-94836-318-9; То же [Электронный ресурс]. - URL: [http://biblioclub.ru/index.php?page=book&id=233733.](http://biblioclub.ru/index.php?page=book&id=233733)

#### **8. Перечень ресурсов информационно-телекоммуникационной сети «Интернет», необходимых для освоения дисциплины**

- 1. [www.torrentino.com/torrents/24355](http://www.torrentino.com/torrents/24355) Беспроводные сети Wi-Fi
- 2. [http://www.cisco.com/c/en/us/td/docs/wireless/technology/mesh/7-](http://www.cisco.com/c/en/us/td/docs/wireless/technology/mesh/7-0/design/guide/MeshAP_70.html) [0/design/guide/MeshAP\\_70.html](http://www.cisco.com/c/en/us/td/docs/wireless/technology/mesh/7-0/design/guide/MeshAP_70.html) Cisco Wireless Mesh Access Points, Design and Deployment Guide

#### **9. Методические указания для обучающихся по освоению дисциплины**

Методические указания для обучающихся по освоению дисциплины (модуля) приведены в Приложении 2.

#### **10. Перечень информационных технологий, используемых при осуществлении образовательного процесса по дисциплине**

**Перечень программного обеспечения:** OnlyOffice, специализированное программное обеспечение для расчета параметров радиотрасс [http://www.linktest.ru/,](http://www.linktest.ru/) [http://www.nporapira.ru/sections/4/articles/29.](http://www.nporapira.ru/sections/4/articles/29)

**Информационные справочные системы:** не предусмотрено курсом данной дисциплины

Ресурсы информационно-образовательной среды Технологического университета:

Рабочая программа и методическое обеспечение по дисциплине «Беспроводные сети».

#### **11. Описание материально-технической базы, необходимой для осуществления образовательного процесса по дисциплине**

#### **Лекционные занятия**:

- аудитория, оснащенная презентационной техникой (проектор, экран).

#### **Практические занятия:**

- учебный класс, оснащенный вычислительной техникой (ПК) и доступом к Интернет-ресурсам, интерактивной доской Smart Board.

- рабочее место преподавателя, оснащенное компьютером с доступом в Интернет;

- рабочие места студентов, оснащенные компьютерами с доступом в Интернет.

#### **Приложение 1 Фонд оценочных средств для проведения промежуточной аттестации обучающихся по дисциплине**

#### **ИНСТИТУТ ИНФОКОММУНИКАЦИОННЫХ СИСТЕМ И ТЕХНОЛОГИЙ**

#### **КАФЕДРА ИНФОРМАЦИОННЫХ ТЕХНОЛОГИЙ И УПРАВЛЯЮЩИХ СИСТЕМ**

# **ФОНД ОЦЕНОЧНЫХ СРЕДСТВ ДЛЯ ПРОВЕДЕНИЯ ПРОМЕЖУТОЧНОЙ АТТЕСТАЦИИ ОБУЧАЮЩИХСЯ ПО ДИСЦИПЛИНЕ «БЕСПРОВОДНЫЕ ИНФОРМАЦИОННЫЕ ТЕХНОЛОГИИ»**

#### **(Приложение 1 к рабочей программе)**

**Направление подготовки:** 09.03.02 Информационные системы и технологии **Профиль:** высокопроизводительные вычислительные и телекоммуникационные интеллектуальные системы и комплексы **Уровень высшего образования:** бакалавриат **Форма обучения:** очная, заочная

Королев 2023

#### **1. Перечень компетенций с указанием этапов их формирования в процессе освоения образовательной программы**

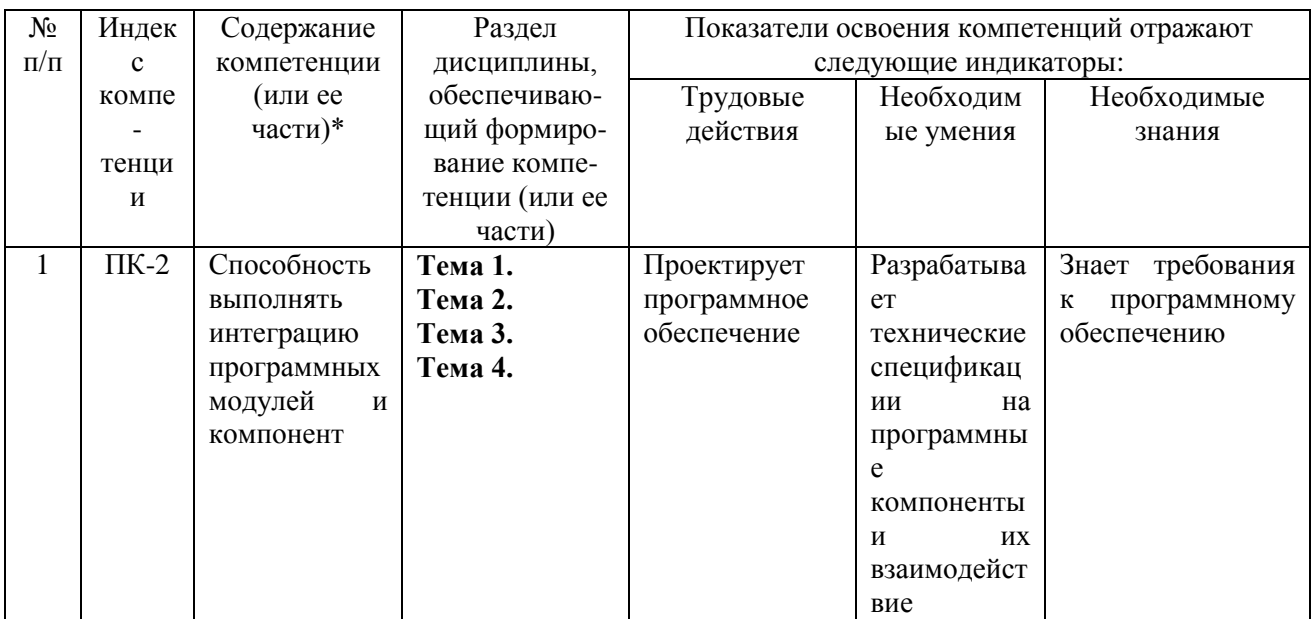

#### **2. Описание показателей и критериев оценивания компетенций на различных этапах их формирования, описание шкал оценивания**

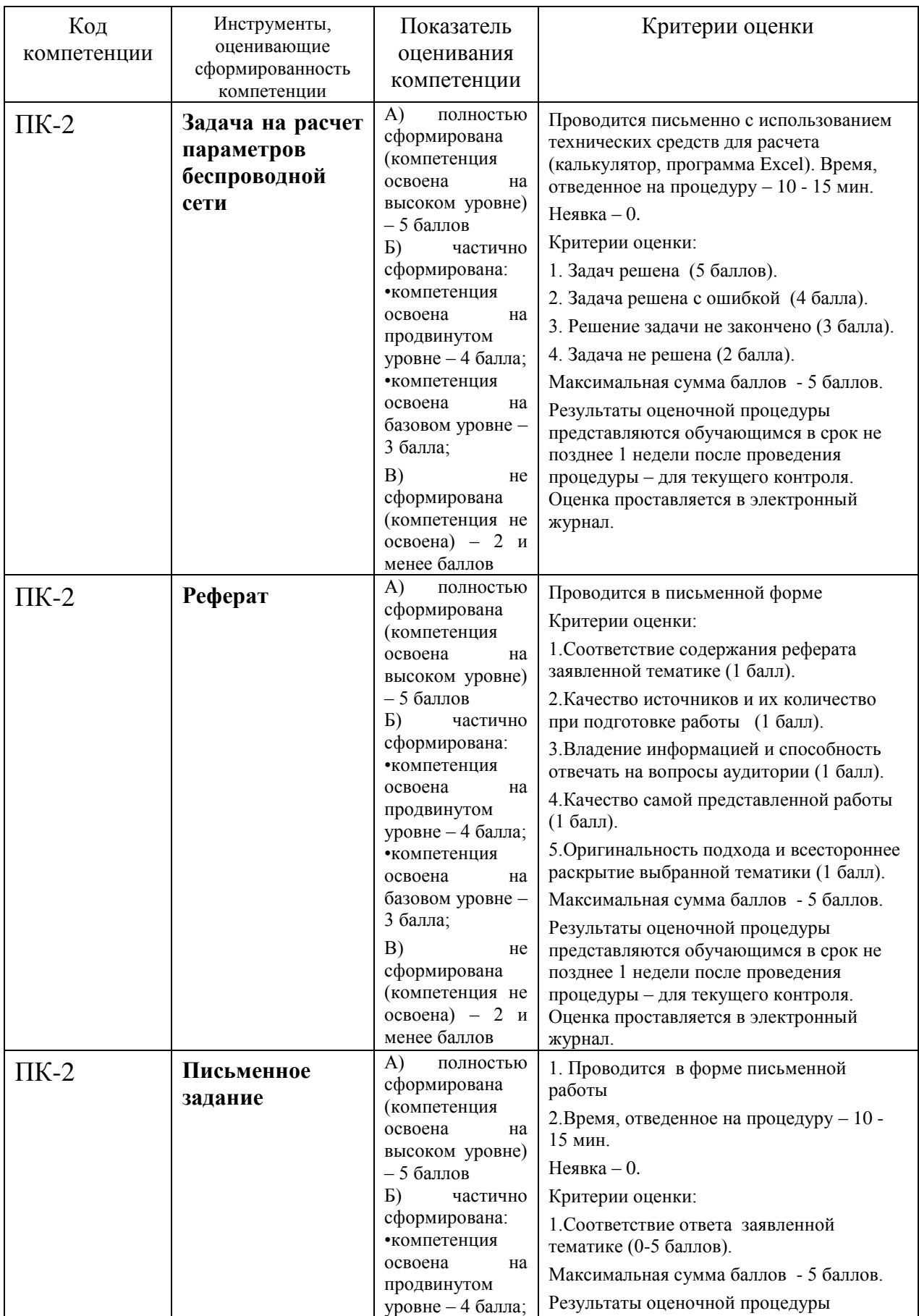

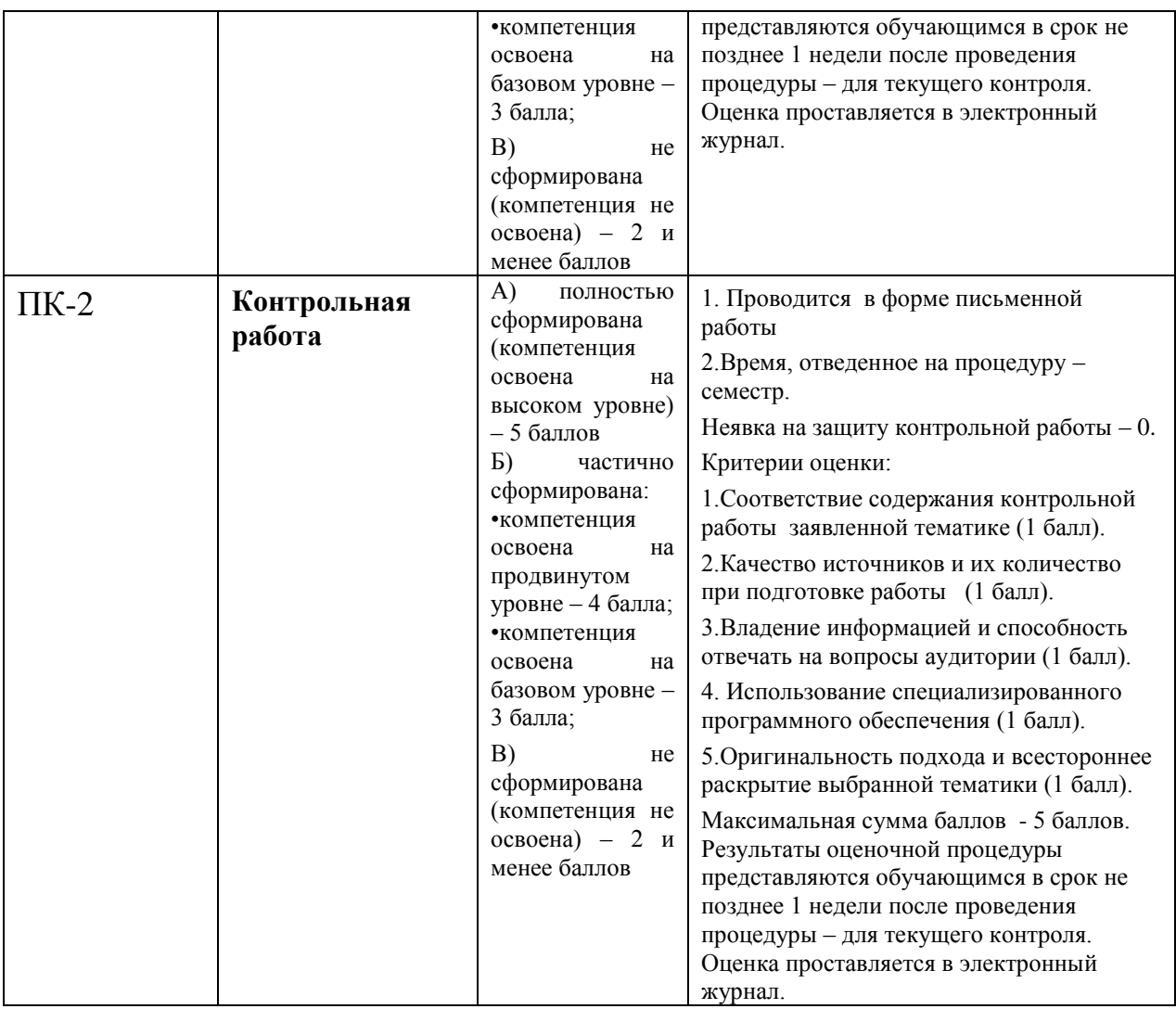

#### **3. Типовые контрольные задания или иные материалы, необходимые для оценки знаний, умений, навыков и (или) опыта деятельности, характеризующих этапы формирования компетенций в процессе освоения образовательной программы**

#### **Тематика задач**

1. Задача на расчет параметров беспроводной сети. Рассчитать потери в свободном пространстве при заданном расстоянии между передающим и принимающим устройством и частоте с помощью программы.

2. Задача на построение рельефа и профиля радиотрассы. С помощью специализированного программного обеспечения linktest.ru. построить рельеф и профиль радиотрассы, отобразить радиотрассу на карте Google Maps (или вручную), зоны радио покрытия с помощью ввода координат антенн через Google Maps (или вручную) для заданных исходных данных местоположения предающей и приемной антенн.

3. Задача на расчет зоны радио покрытия беспроводной сети с помощью специализированного программного обеспечения. Рассчитать зону радио покрытия беспроводной сети WiFi с помощью специализированных программ-калькуляторов. Калькулятор расчёта энергетического бюджета: определяется, возможна ли связь на интересующем расстоянии, и каково её качество, а так же подбираются необходимые модели [радиомаршрутизаторов](http://www.nporapira.ru/promyshlennye_radiomarshrutizatory) и [антенн](http://www.nporapira.ru/catalogues/5) для рассматриваемой дистанции.

4. Задача на расчет зоны радио покрытия беспроводной сети с помощью специализированного программного обеспечения. Калькулятор расчёта радиуса зоны Френеля: расчет минимальной высоты подвеса радиооборудования для обеспечения качественной радиосвязи.

5. Задача на расчет зоны радио покрытия беспроводной сети с помощью специализированного программного обеспечения. Калькулятор расчета радиуса покрытия секторной антенны: расчет площадь покрываемой радиолучом территории в зависимости от угла наклона и ширины луча устанавливаемой антенны.

6. Задача на расчет зоны радио покрытия беспроводной сети с помощью специализированного программного обеспечения. Калькулятор расчёта необходимого угла наклона антенны базовой станции: расчет оптимальных условий связи в зависимости от высот подвеса антенн и расстояния между базовой и клиентской точками.

7. Задача на расчет зоны радио покрытия беспроводной сети с помощью специализированного программного обеспечения. Перевод dBm в mW: перевод dBm в mW и обратно, поскольку мощность (в том числе и мощность радиосигнала) может быть измерена обеими величинами, и децибелами и милливаттами.

8. Расчет радиолинии со штатными антеннами без усилителей.

9. Расчет радиолинии с внешними антеннами без усилителей.

10. Расчет радиолинии с внешними антеннами и передающими усилителями.

11. Расчет радиолинии с внешними антеннами и приемными усилителями.

12. Расчет радиолинии с внешними антеннами и приемопередающими усилителями.

13. Расстояние от организации, для которой нужно осуществить беспроводное подключение к сети Интернет, до провайдера 10 км. Помещения предприятия располагаются в четырехэтажном корпусе, высота которого 13,5 м. Между провайдером и корпусом предприятия нет многоэтажных зданий, коэффициент застройки α=15%. Чувствительность приемника -124 дБ. Определить запас по уровню сигнала для обеспечения уверенной радиосвязи.

14. Определить высоту холма, если стоящий на его вершине человек видит корабль, находящийся в 25 км от берега.

15. На какую высоту над уровнем моря надо подняться, чтобы увидеть корабль, находящийся в 30 км от берега?

16. Передающая и приемная антенны расположены на высотах 20 м и 40 м соответственно. Вычислить дальность прямой радиовидимости.

17. Вычислить ослабление радиосигнала (для идеализированной модели) между передатчиком и приемником в децибелах, если известно, что расстояние между передатчиком и приемником 100 км, длина волны 0,33 м.

18. Вычислить ослабление радиосигнала частотой 800 МГц в свободном пространстве на трассе длиной 15 км.

19. Определить пределы радио видимости между точкой А, находящейся на высоте 60 метров, и точкой Б, находящейся на высоте 80 метров.

20. Вычислить высоту Эйфелевой башни, если стоящий на ее вершине человек может обозревать окрестности Парижа в радиусе 66 км.

21. Вычислить высоту Останкинской башни, если стоящий на ее вершине человек может обозревать окрестности Москвы в радиусе 84 км.

22. Определить географическую широту и долготу местоположения передающей и приемной антенны с помощью программного приложения Google Maps.

23. Построить профиль трассы между передающей и приемной антенной с помощью программного приложения, расположенного по ссылке http://www.linktest.ru/

24. Построить карту высот между передающей и приемной антенной с помощью программного приложения, расположенного по ссылке http://www.linktest.ru/

25. Построить зону радио покрытия между передающей и приемной антенной с помощью программного приложения, расположенного по ссылке http://www.linktest.ru/

1. Цели и задачи WiMAX. Принципы работы WiMAX. Режимы работы WiMAX.

2. Беспроводные технологии Fixed WiMAX. Принципы построения. Практическое применение.

3. Беспроводные технологии Nomadic WiMAX. Принципы построения. Практическое применение.

4. Беспроводные технологии Portable WiMAX. Принципы построения. Практическое применение.

5. Беспроводные технологии Mobile WiMAX. Принципы построения. Практическое применение.

6. Отказ в обслуживании (DOS) для абонентов беспроводных сетей. Глушение клиентской радио станции. Глушение базовой станции.

7. Угрозы криптозащиты в беспроводных сетях. Анонимность атак. Физическая защита.

8. Режим повторителя. Режим клиента в беспроводной сети.

9. Стандарт IEEE 802.11b. Принципы построения. Практическое применение.

10. Стандарт IEEE 802.11а. Принципы построения. Практическое применение.

11. Стандарт IEEE 802.11g. Принципы построения. Практическое применение.

12. Топология беспроводной сети типа «шина».

13. Топология беспроводной сети типа «кольцо».

14. Топология беспроводной сети типа «звезда».

15. Подслушивание в беспроводных каналах связи.

16. Проблемы идентификатора беспроводной ЛВС

17. Уязвимость открытой аутентификации.

18. Уязвимость аутентификации с общим ключом.

19. Уязвимость аутентификации по МАС-адресу.

20. Передача в диапазоне инфракрасных волн. Принципы построения. Практическое применение.

21. Принципы организации сотовых систем подвижной связи. Повторное использование частот. Фиксированное и адаптивное распределение каналов. Эстафетная передача.

22. Особенности проектирования сотовых систем подвижной связи с макросотовой и микросотовой структурой. Радиус и диаметр соты. Коэффициент соканальных помех. Определение количества сот в кластере.

23. Сети транкинговой связи. Особенности построения и применения.

24. Беспроводные локальные сети со скачкообразной перестройкой частоты (FHSS).

25. Беспроводные локальные сети, использующие широкополосную модуляцию DSSS с расширением спектра методом прямой

#### **Тематика письменных заданий**

1. Каково главное отличие беспроводной сети от обычной беспроводной системы связи?

2. Передачу информации каких типов обеспечивает беспроводная сеть?

3. Назовите основные четыре разновидности беспроводных сетей.

4. Какова максимальная протяженность беспроводной персональной сети?

5. Действительно ли беспроводная персональная сеть потребляет мало энергии от небольших ручных компьютерных устройств?

6. Как называется общепринятый стандарт на беспроводные локальные сети?

7. Какой относительно новый стандарт предложен для беспроводных региональных сетей?

8. Что делает беспроводную глобальную сеть неэффективной для применения пользователями, находящимися в помещениях?

9. Какова общая характерная черта применения беспроводных сетей дома и в небольших офисах?

10. Приведите примеры применения беспроводных глобальных сетей.

11. Платы интерфейса беспроводной сети с каким форм-фактором наилучшим

образом подходят для миниатюрных беспроводных компьютерных устройств?

12. Приведите примеры факторов, отрицательно влияющих на передачу коммуникационных сигналов через воздушную среду.

13. Каково основное назначение базовой станции?

14. Каковы основные особенности промежуточного программного обеспечения беспроводной сети?

15. Действительно ли радиочастотные сигналы обеспечивают меньший радиус

действия, чем световые?

16. Какие метеоусловия существенно влияют на распространение радиочастотных сигналов?

17. Каким образом помехи вызывают появление ошибок в беспроводных сетях?

18. Каковы источники радиочастотных помех?

19. Правда ли, что многолучевое распространение влияет на системы с высокой скоростью передачи данных в системах диапазона 2,4 ГГц сильнее, чем на низкоскоростные?

20. Что понимается под ИК-системами, использующими рассеянный свет?

21. На каких максимальных дальностях передачи можно использовать направленные ИК-системы?

22. Как модуляция влияет на передачу информации через воздушную среду?

23. Какие параметры сигнала изменяются для представления информация при квадратурной амплитудной модуляции?

24. Нужна ли пользователю лицензия для использования систем с расширением спектра?

25. Какие форм-факторы наиболее употребительны для радиоплат беспроводных персональных сетей?

26. Какие приложения получают особенно большой выигрыш от использования

беспроводного USB-адаптера (или «беспроводной заглушки»)?

27. Когда имеет смысл использовать маршрутизатор в беспроводной персональ-

ной сети?

28. Какова зона действия беспроводной персональной сети?

29. Какая группа IEEE использовала Bluetooth в качестве основы при разработке своего стандарта?

30. В каком частотном диапазоне работают Bluetooth-устройства?

31. Какая основная проблема возникает при использовании Bluetoothустройств в области развертывания беспроводной локальной сети стандарта 802.11?

32. Какой компонент беспроводной локальной сети чаще других используется в домашних условиях и небольших офисах?

33. В чем разница между точкой доступа и маршрутизатором беспроводной локальной сети?

34. Когда имеет смысл применять повторитель в беспроводной локальной сети?

35. Как радиоплата беспроводной локальной сети определяет, к какой точке доступа нужно привязываться?

36. Является ли WEP обязательным механизмом шифрования?

37. В каком частотном диапазоне работают устройства стандарта 802.11а?

38. Сколько неперекрывающихся каналов доступны в беспроводных локальных сетях стандарта 802.11 b?

39. Верно ли, что устройства стандарта 802.11g работают со скоростью до 54 Мбит/с и совместимы с сетями 802.11b?

40. Какие частоты стандарта 802.11 доступны почти во всем мире?

41. Какое оборудование служит для поддержки технологии Wi-Fi?

42. Верно ли, что самообучающиеся беспроводные мосты повторно передают все полученные пакеты?

43. В чем основное отличие между мостом и точкой доступа?

44. Приведите пример полунаправленной антенны.

45. Если говорить о диаграмме направленности, то в чем состоит основная разница между полунаправленной и остронаправленной антеннами?

46. Приведите пример остронаправленной антенны.

47. Какая поляризация эффективнее для антенны приемника, если в антенне передатчика использована вертикальная поляризация?

48. В чем преимущество использования систем типа «точка-несколько точек» по отношению к системам «точка-точка» в случае, когда необходимо обеспечить

соединения для нескольких площадок?

49. В чем преимущество использования пакетной радиосвязи в беспроводных региональных сетях?

50. Какие стандарты используются при создании беспроводных региональных сетей?

51. Пользовательские устройства каких типов чаще других применяются в беспроводных глобальных сетях?

52. Почему операторы беспроводных глобальных сетей всегда взимают плату за свои услуги?

53. Почему нужно быть особенно внимательным при покупке беспроводной радиоплаты интерфейса сети для пользовательского устройства, предназначенного для работы в беспроводной глобальной сети?

54. Каковы преимущества спутниковой системы?

55. Системы беспроводных глобальных сетей какого типа наиболее распространены?

56. Верно ли, что при использовании технологии доступа с частотным уплотнением пользователи должны поочередно передавать сигналы?

57. За счет чего при использовании технологии CDMA обеспечивается отсутствие взаимных помех?

58. Каковы три основные угрозы безопасности беспроводной сети?

59. Каково основное средство противодействия мониторингу трафика?

60. Как можно воспрепятствовать хакерам в получении доступа к ресурсам компании через беспроводную сеть?

61. Какой метод поможет уменьшить урон от успешно проведенной DoSатаки?

62. Почему WEP не пригоден для защиты секретной информации?

63. Чем TKIP отличается от WEP?

64. Верно ли, что WPA использует TKIP и является поднабором требований стандарта 802.11i?

65. Почему использование фильтрации МАС-адресов неэффективно?

66. Что такое подставная точка доступа, и почему при ее использовании возникают проблемы?

67. Что следует установить на ноутбуке, который пользователь будет включать в общедоступную беспроводную локальную сеть, чтобы неавторизованные пользователи не могли получить доступ к его файлам? [http://www.lan23.ru/books/Wi-Fi\\_2.pdf](http://www.lan23.ru/books/Wi-Fi_2.pdf)

#### **4. Методические материалы, определяющие процедуры оценивания знаний, умений, навыков и (или) опыта деятельности, характеризующих этапы формирования компетенций**

Формой контроля знаний по дисциплине «Беспроводные системы и сети» являются две текущие аттестации в виде тестов и одна промежуточная аттестация в виде зачета в письменной форме.

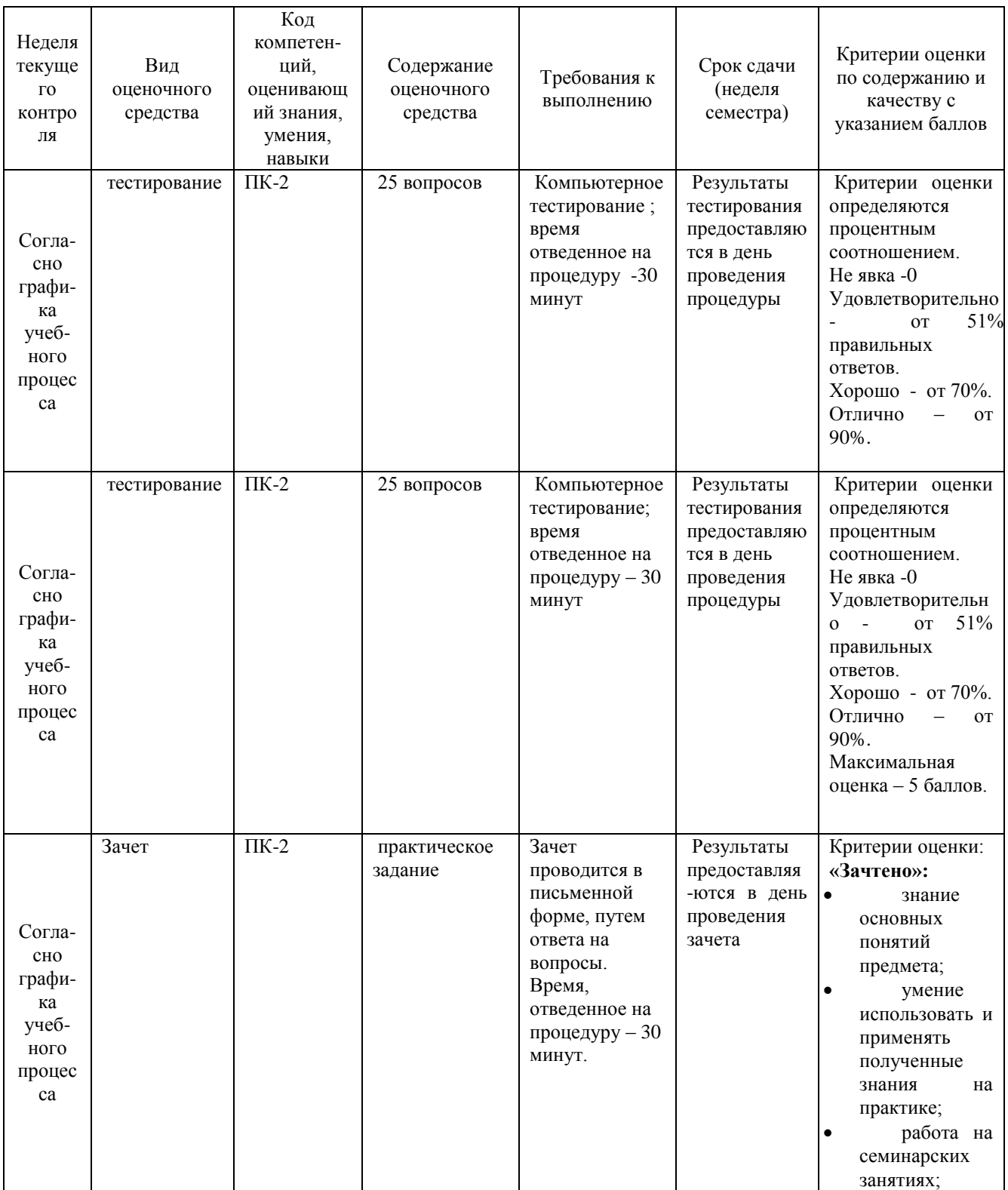

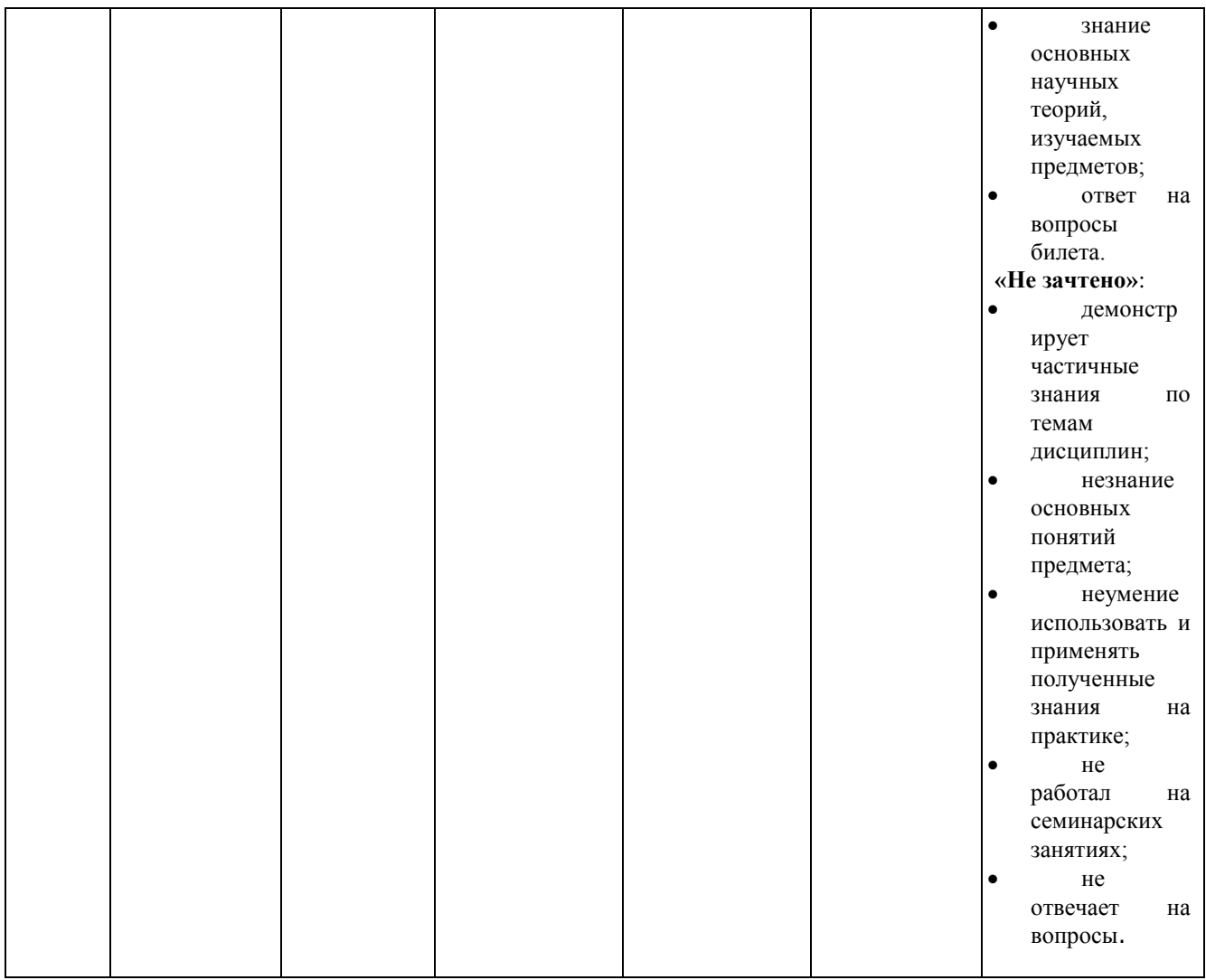

*Итоговое начисление баллов по дисциплине осуществляется в соответствии с разработанной и внедренной балльно-рейтинговой системой контроля и оценивания уровня знаний и внеучебной созидательной активности обучающихся.*

#### **4.1. Типовые вопросы, выносимые на тестирование**

Тесты используются в режиме промежуточного контроля. По форме заданий выбраны закрытые тесты (с выборочным ответом). Каждому вопросу соответствует один вариант ответа.

#### 1. Эффектом Доплера называется

- межсимвольная интерференция, возникающая вследствие прохождения сигнала по нескольким независимым путям разной протяженности, в результате чего импульс может выйти за пределы отведенного для него интервала времени и исказить следующий символ - прием прямого и отраженного сигнала в противофазе (со сдвигом фазы на 180), приводящий к ослаблению принимаемого сигнала до нуля (случайная амплитудная модуляция)

- явление изменения частоты принимаемого колебания при движении приемника относительно передатчика (случайная частотная модуляция) - ослабление сигнала в зависимости от расстояния

2. Диаграмма направленности секторной антенны имеет форму

- окружности

- шестиугольника

- лепестка, вытянутого в направлении излучения сигнала, по всем остальным направлениям излучение мощности снижается до минимума

- нескольких одинаковых лепестков, вытянутых в разных направлениях

3. Модификация несущей частоты для представления данных называется:

- кодирование

- перемежение

- эквалайзинг

- модуляция

4. Индукционное поле, возбуждаемое вокруг распространяющегося радиосигнала:

- зона Доплера

- зона Френеля

- зона обслуживания

- торсионное поле

5. Дифракция радиоволн – это

- наложение радиоволн друг на друга

- преломление радиоволны и движение по криволинейной траектории вследствие неоднородности среды, в которой она распространяется

- явление огибания радиоволной препятствия

- полное отражение радиоволны от поверхности

6. Затуханием сигнала называется:

- межсимвольная интерференция

- прием прямого и отраженного сигнала в противофазе (со сдвигом фазы на 180), приводящий к ослаблению принимаемого сигнала до нуля (случайная амплитудная модуляция)

- явление изменения частоты принимаемого колебания при движении приемника относительно передатчика (случайная частотная модуляция)

- ослабление сигнала в зависимости от расстояния

7. Какая характеристика не относится к инфракрасному излучению?

- спектр инфракрасного излучения обычно неограничен, что дает возможность получать высокие скорости передачи

- инфракрасное излучение диффузно отражается от светлоокрашенных объектов

- инфракрасное излучение проникает сквозь стены или другие непрозрачные объекты

- инфракрасное излучение не проникает сквозь стены или другие непрозрачные объекты

8. Тип антенн, которые используются в модели повторного использования частот фирмы Motorola для базовых станций

- антенны с круговой диаграммой направленности

- секторные антенны
- направленные антенны
- могут быть использованы все вышеперечисленные антенны
- 9. Интерференция радиоволн это

- наложение радиоволн друг на друга

- преломление радиоволны и движение по криволинейной траектории вследствие неоднородности среды, в которой она распространяется

- явление огибания радиоволной препятствия

- полное отражение радиоволны от поверхности

10. Растягиванием задержки сигнала называется

- межсимвольная интерференция, возникающая вследствие прохождения сигнала по нескольким независимым путям разной протяженности, в результате чего импульс может выйти за пределы отведенного для него интервала времени и исказить следующий символ - прием прямого и отраженного сигнала в противофазе (со сдвигом фазы на 180), приводящий к ослаблению принимаемого сигнала до нуля (случайная амплитудная модуляция)

- явление изменения частоты принимаемого колебания при движении приемника относительно передатчика (случайная частотная модуляция) - ослабление сигнала в зависимости от расстояния

12. Многолучевое распространение радиосигналов в городе порождает следующие явления:

- замирания сигнала
- межсимвольная интерференция
- усиление сигнала
- все вышеперечисленные явления
- 13. Наиболее уязвимый для шумов диапазон радиочастот
	- 66…99 МГц
	- 450…900 МГц
	- 900…1800 МГц
	- $-2, 2, \ldots 2, 4$  ГГц

14. Релеевскими замираниями сигнала называется

- межсимвольная интерференция, возникающая вследствие прохождения сигнала по нескольким независимым путям разной протяженности, в результате чего импульс может выйти за пределы отведенного для него интервала времени и исказить следующий символ - прием прямого и отраженного сигнала в противофазе (со сдвигом фазы на 180), приводящий к ослаблению принимаемого сигнала до нуля (случайная амплитудная модуляция)

- явление изменения частоты принимаемого колебания при движении приемника относительно передатчика (случайная частотная модуляция) - ослабление сигнала в зависимости от расстояния

15. Какая существует разница между пределом прямой визуальной видимости и пределом прямой радиовидимости?

- разницы не существует

- предел прямой визуальной видимости больше предела прямой радиовидимости на 3%

- предел прямой визуальной видимости больше предела прямой радиовидимости на 15%

- предел прямой визуальной видимости меньше предела прямой радиовидимости на 15%

16. В каком случае рядом с параметром для анализа бюджета канала связи стоят неправильные единицы измерения?

- затухание, дБ

- уровень сигнала на входе приемника, дБВт

- усиление антенны, Гц

- коэффициент шума, дБ

17. В каком диапазоне частот можно осуществить связь с подводными лодками?

- $-$  > 1  $\Gamma$  $\Gamma$  $\text{II}$
- 30…300 МГц
- < 300 КГц
- 300 КГц…3 МГц

18. Рефракция радиоволн – это

- наложение радиоволн друг на друга

- преломление радиоволны и движение по криволинейной траектории вследствие неоднородности среды, в которой она распространяется

- явление огибания радиоволной препятствия

- полное отражение радиоволны от поверхности

19. Воображаемая антенна, у которой полностью отсутствуют направленные свойства, т. е. пространственная диаграмма имеет вид сферы, называется:

- параболическая
- панельная
- изотропная
- коллинеарная

20. Какой диапазон частот называется УВЧ (ультра высоких частот)?

- 300 МГц…1 ГГц
- 30…300 МГц
- $-$  > 1  $\Gamma$  $\Gamma$  $\text{II}$
- 300 КГц…3 МГц

21. Сотовые сети подвижной связи (ССПС) получили такое название потому, что

- передача информации в ССПС ведется на частоте 100 МГц

- они повышают эффективность использования канала на 100%

- напряжение, питающее антенно-фидерные устройства, равно 100 В

- шестиугольные ячейки, на которые разбивается зона обслуживания базовыми станциями (БС), напоминают соты пчелиного улья

22. В качестве метода доступа в стандарте GSM используется:

- метод случайного доступа

- узкополосный многостанционный доступ с временным/частотным разделением каналов

- широкополосный многостанционный доступ с кодовым разделением каналов

- узкополосный многостанционный доступ с частотным разделением каналов

23. Основной метод доступа к среде в сетях стандарта 802.11

- множественный доступ с обнаружением несущей и предотвращением коллизий

- узкополосный многостанционный доступ с временным разделением каналов

- широкополосный многостанционный доступ с кодовым разделением каналов

- узкополосный многостанционный доступ с частотным разделением каналов

#### 24. В качестве метода доступа в стандарте CDMA используется:

- метод случайного доступа

- узкополосный многостанционный доступ с временным разделением каналов

- широкополосный многостанционный доступ с кодовым разделением каналов

- узкополосный многостанционный доступ с частотным разделением каналов

25. Какой алгоритм управления трафиком применяется в микросотовых ССПС?

- эстафетная передача при переключении между сотами
- алгоритм автоматического адаптивного распределения каналов
- фиксированное распределение каналов
- все вышеперечисленные

#### **4.2. Типовые вопросы, выносимые на зачет**

- 1. [Сигналы для передачи информации](http://www.intuit.ru/department/network/wifi/1/2.html#sect4) в беспроводных сетях. [Передача](http://www.intuit.ru/department/network/wifi/1/3.html#sect5)  [данных](http://www.intuit.ru/department/network/wifi/1/3.html#sect5) в беспроводных сетях.
- 2. Распределение частотного диапазона. Лицензирование частотных диапазонов.
- 3. [Аналоговые и цифровые данные.](http://www.intuit.ru/department/network/wifi/1/3.html#sect6) [Аналоговые и цифровые сигналы.](http://www.intuit.ru/department/network/wifi/1/3.html#sect7)
- 4. [Модуляция сигналов](http://www.intuit.ru/department/network/wifi/1/3.html#sect8) в беспроводных сетях. Схема и виды модуляции.
- 5. Классификация способов аналоговой модуляции.
- 6. Классификация способов цифровой модуляции.
- 7. [Амплитудная модуляция](http://www.intuit.ru/department/network/wifi/1/3.html#sect9) (манипуляция) в цифровых беспроводных сетях.
- 8. [Частотная модуляция](http://www.intuit.ru/department/network/wifi/1/3.html#sect10) (манипуляция) в цифровых беспроводных сетях.
- 9. [Фазовая модуляция](http://www.intuit.ru/department/network/wifi/1/4.html#sect11) (манипуляция) в цифровых беспроводных сетях.
- 10.Комбинированные способы модуляции. [Квадратурная амплитудная](http://www.intuit.ru/department/network/wifi/1/4.html#sect12)  [модуляция\(](http://www.intuit.ru/department/network/wifi/1/4.html#sect12)манипуляция) в цифровых беспроводных сетях.
- 11[.Пропускная способность](http://www.intuit.ru/department/network/wifi/1/4.html#sect13) канала беспроводной сети и способы ее определения.
- 12.Методы повышения пропускной способности.
- 13[.Методы доступа к среде в беспроводных сетях.](http://www.intuit.ru/department/network/wifi/1/5.html#sect14)
- 14[.Уплотнение с пространственным разделением.](http://www.intuit.ru/department/network/wifi/1/5.html#sect15)
- 15[.Уплотнение с частотным разделением \(FDM\).](http://www.intuit.ru/department/network/wifi/1/5.html#sect16)
- 16[.Уплотнение с временным разделением \(TDM\).](http://www.intuit.ru/department/network/wifi/1/5.html#sect17)
- 17[.Уплотнение с кодовым разделением \(CDM\).](http://www.intuit.ru/department/network/wifi/1/5.html#sect18)
- [18.Механизм мультиплексирования посредством ортогональных несущих](http://www.intuit.ru/department/network/wifi/1/5.html#sect19)  [частот \(OFDM\).](http://www.intuit.ru/department/network/wifi/1/5.html#sect19)
- 19[.Технология расширенного спектра](http://www.intuit.ru/department/network/wifi/1/6.html#sect20) в беспроводных сетях.
- 20[.Расширение спектра скачкообразной перестройкой частоты \(FHSS\).](http://www.intuit.ru/department/network/wifi/1/6.html#sect21)
- 21[.Прямое последовательное расширение спектра \(DSSS\).](http://www.intuit.ru/department/network/wifi/1/6.html#sect22)
- 22[.Кодирование и защита от ошибок](http://www.intuit.ru/department/network/wifi/1/7.html#sect23) в беспроводных каналах связи. Методы [обнаружения ошибок.](http://www.intuit.ru/department/network/wifi/1/7.html#sect24) [Методы коррекции ошибок.](http://www.intuit.ru/department/network/wifi/1/7.html#sect25)
- 23[.Методы автоматического запроса п](http://www.intuit.ru/department/network/wifi/1/7.html#sect26)овторной передачи в беспроводных сетях.
- 24.Классификация беспроводных мобильных систем.
- 25. Сотовые системы подвижной связи (ССПС). Аналоговые и цифровые ССПС.
- 26. Определение типа территории в зоне обслуживания ССПС.
- 27.Определение используемой технологии беспроводного доступа WiMax или LTE.
- 28.Определение частотного диапазона реализации беспроводной технологии ССПС.
- 29.Расчет высоты базовой и мобильной станции ССПС.
- 30.Расчет площади зоны обслуживания ССПС.
- 31[.Стек протоколов IEEE 802.11.](http://www.intuit.ru/department/network/wifi/2/#sect2) [Уровень доступа к среде стандарта](http://www.intuit.ru/department/network/wifi/2/#sect3)  [802.11.](http://www.intuit.ru/department/network/wifi/2/#sect3) [Распределенный режим доступа DCF. Распределенный режим](http://www.intuit.ru/department/network/wifi/2/#sect4)  [доступа DCF.](http://www.intuit.ru/department/network/wifi/2/#sect4) [Централизованный режим доступа PCF.](http://www.intuit.ru/department/network/wifi/2/3.html#sect5)
- 32[.Кадр МАС-подуровня](http://www.intuit.ru/department/network/wifi/2/3.html#sect6) в [стеке протоколов IEEE 802.11.](http://www.intuit.ru/department/network/wifi/2/#sect2) [Контрольные](http://www.intuit.ru/department/network/wifi/2/4.html#sect7)  [кадры.](http://www.intuit.ru/department/network/wifi/2/4.html#sect7) [Информационные кадры.](http://www.intuit.ru/department/network/wifi/2/4.html#sect8) Кадры управления.
- 33.Беспроводные технологии ZigBee. Принципы построения. Практическое применение.
- 34[.Передача в диапазоне инфракрасных волн.](http://www.intuit.ru/department/network/wifi/3/2.html#sect3) Принципы построения. Практическое применение.
- 35.Принципы организации сотовых систем подвижной связи. Повторное использование частот. Фиксированное и адаптивное распределение каналов. Эстафетная передача.
- 36.Особенности проектирования сотовых систем подвижной связи с макросотовой и микросотовой структурой. Радиус и диаметр соты. Коэффициент соканальных помех. Определение количества сот в кластере.
- 37.Сети транкинговой связи. Особенности построения и применения.
- [38.Беспроводные локальные сети со скачкообразной перестройкой](http://www.intuit.ru/department/network/wifi/3/2.html#sect4)  [частоты \(FHSS\).](http://www.intuit.ru/department/network/wifi/3/2.html#sect4)
- [39.Беспроводные локальные сети, использующие широкополосную](http://www.intuit.ru/department/network/wifi/3/2.html#sect5)  [модуляцию DSSS с расширением спектра методом прямой](http://www.intuit.ru/department/network/wifi/3/2.html#sect5)  [последовательности.](http://www.intuit.ru/department/network/wifi/3/2.html#sect5)
- 40.Стандарт [IEEE 802.11b.](http://www.intuit.ru/department/network/wifi/3/3.html#sect6) Принципы построения. Практическое применение.
- 41.Стандарт [IEEE 802.11а.](http://www.intuit.ru/department/network/wifi/3/4.html#sect7) Принципы построения. Практическое применение.
- 42.Стандарт [IEEE 802.11g.](http://www.intuit.ru/department/network/wifi/3/4.html#sect7) Принципы построения. Практическое применение.
- 43[.Топология беспроводной сети типа «шина».](http://www.intuit.ru/department/network/wifi/4/3.html#sect4)
- 44[.Топология беспроводной сети типа «кольцо».](http://www.intuit.ru/department/network/wifi/4/3.html#sect5)
- 45[.Топология беспроводной сети типа «звезда».](http://www.intuit.ru/department/network/wifi/4/4.html#sect6)
- 46[.Режим повторителя.](http://www.intuit.ru/department/network/wifi/4/5.html#sect7) [Режим клиента](http://www.intuit.ru/department/network/wifi/4/5.html#sect8) в беспроводной сети.
- 47[.Цели и задачи WiMAX.](http://www.intuit.ru/department/network/wifi/6/#sect1) [Принципы работы](http://www.intuit.ru/department/network/wifi/6/2.html#sect2) WiMAX. [Режимы работы](http://www.intuit.ru/department/network/wifi/6/3.html#sect3) WiMAX.
- 48.Беспроводные технологии Fixed [WiMAX,](http://www.intuit.ru/department/network/wifi/6/3.html#sect4) Nomadic [WiMAX,](http://www.intuit.ru/department/network/wifi/6/3.html#sect5) [Portable](http://www.intuit.ru/department/network/wifi/6/3.html#sect6) [WiMAX,](http://www.intuit.ru/department/network/wifi/6/3.html#sect6) Mobile [WiMAX.](http://www.intuit.ru/department/network/wifi/6/4.html#sect7) Принципы построения. Практическое применение.
- 49[.Отказ в обслуживании \(DOS\)](http://www.intuit.ru/department/network/wifi/7/#sect4) для абонентов беспроводных сетей. [Глушение клиентской радио станции.](http://www.intuit.ru/department/network/wifi/7/2.html#sect5) [Глушение базовой станции.](http://www.intuit.ru/department/network/wifi/7/2.html#sect6)
- 50[.Угрозы криптозащиты](http://www.intuit.ru/department/network/wifi/7/2.html#sect7) в беспроводных сетях. [Анонимность атак.](http://www.intuit.ru/department/network/wifi/7/2.html#sect8) [Физическая защита.](http://www.intuit.ru/department/network/wifi/7/2.html#sect9)

#### Приложение 2 **Методические указания для обучающихся по освоению дисциплины**

#### **ИНСТИТУТ ИНФОКОММУНИКАЦИОННЫХ СИСТЕМ И ТЕХНОЛОГИЙ**

#### **КАФЕДРА ИНФОРМАЦИОННЫХ ТЕХНОЛОГИЙ И УПРАВЛЯЮЩИХ СИСТЕМ**

# **МЕТОДИЧЕСКИЕ УКАЗАНИЯ ДЛЯ ОБУЧАЮЩИХСЯ ПО ОСВОЕНИЮ ДИСЦИПЛИНЫ «БЕСПРОВОДНЫЕ ИНФОРМАЦИОННЫЕ ТЕХНОЛОГИИ» (Приложение 2 к рабочей программе)**

**Направление подготовки:** 09.03.02 Информационные системы и технологии

**Профиль:** высокопроизводительные вычислительные и

телекоммуникационные интеллектуальные системы и комплексы

**Уровень высшего образования**: бакалавриат

**Форма обучения:** очная, заочная

Королев 2023

#### 1. **Общие положения**

**Целью изучения дисциплины** «Беспроводные информационные технологии» является приобретение студентами знаний и представлений об основных принципах, закономерностях, методах организации беспроводных информационных технологий на основе сетей.

#### **Задачи дисциплины:**

 освоение студентами теоретических методов дисциплины, применяемых при проектировании беспроводных сетей;

 получение студентами умений и навыков, применяемых для решения практических задач в области беспроводных сетей.

#### **2. Указания по проведению практических занятий**

#### **Тема 1.** Организация беспроводных сетей **Практическое занятие 1**

#### **Технические характеристики основных элементов БС.**

**Вид практического занятия**: практическая работа в группах.

Образовательные технологии: технологии проблемного обучения.

Практические знания по принципам построения беспроводных сетей передачи данных, методов применяемых модуляций, методов расширения спектров, способов кодирования и защиты от ошибок. Технические характеристики основных элементов БС. Определение параметров АМ, ЧМ, ФМ, QAM сигналов. Анализ способов модуляции и манипуляции в аналоговых и цифровых беспроводных сетях. Расчет параметров АМ, ЧМ, ФМ, QAM сигналов.

Продолжительность практического занятия 2/0,25 часа.

#### **Практическое занятие 2 Методы FHSS и DSSS используемые в БС**

**Вид практического занятия**: практическая работа в группах.

Образовательные технологии: технологии проблемного обучения.

Исследование методов FHSS и DSSS, используемых в БС. Целесообразность применения этих методов в беспроводных стационарных и мобильных сетях.

Продолжительность практического занятия 2/0,25 часа.

#### **Тема 2.** Архитектура и стандарты беспроводных сетей

#### **Практическое занятие 3**

#### **Кодирование и защита от ошибок**

**Вид практического занятия**: смешанная форма практического занятия, на котором сочетается обсуждение докладов со свободным выступлением студентов и дискуссиями.

Образовательные технологии: технологии проблемного обучения.

Стандарты беспроводных сетей. Методы обнаружения ошибок; коррекция ошибок; автоматический запрос повторной передачи. Формат фреймов FHSS и DSSS подуровня PLCPБС. Сверточное кодирование с двумя и тремя битами кодовой последовательности БС. Сверточное кодирование с двумя битами кодовой последовательности БС. Сверточное кодирование с тремя битами кодовой последовательности БС.

Продолжительность практического занятия 2/0,25 часа.

**Тема 3**. Средства предотвращения угроз и рисков безопасности беспроводных сетей

#### **Практическое занятие 4**

#### **Аутентификация и протоколы безопасности в беспроводных сетях беспроводных сетей**

Образовательные технологии: технологии проблемного обучения.

Средства предотвращения угроз и рисков безопасности беспроводных сетей**.** Практические навыки в области обеспечения безопасности БС, ознакомление с возможными угрозами в БС. [Механизм шифрования WEP.](http://www.intuit.ru/department/network/wifi/8/#sect2) [Уязвимость шифрования WEP.](http://www.intuit.ru/department/network/wifi/8/3.html#sect7) [Проблемы управления статическими WEP](http://www.intuit.ru/department/network/wifi/8/4.html#sect10)[ключами.](http://www.intuit.ru/department/network/wifi/8/4.html#sect10)

Продолжительность практического занятия 2/0,25 часа.

#### **Практическое занятие 5 Технология целостности и конфиденциальности передаваемых данных**

**Вид практического занятия**: практическая работа в группах.

Образовательные технологии: технологии проблемного обучения.

[Развертывание беспроводных виртуальных сетей.](http://www.intuit.ru/department/network/wifi/10/#sect1) [Топология «сеть](http://www.intuit.ru/department/network/wifi/10/#sect2)[сеть»,](http://www.intuit.ru/department/network/wifi/10/#sect2) [«хост-сеть»,](http://www.intuit.ru/department/network/wifi/10/#sect3) [«хост-хост».](http://www.intuit.ru/department/network/wifi/10/#sect4) [Системы обнаружения вторжения в](http://www.intuit.ru/department/network/wifi/10/2.html#sect9)  [беспроводные сети.](http://www.intuit.ru/department/network/wifi/10/2.html#sect9) Визуализация топологии беспроводной локальной сети с помощью компьютерных программ.

Продолжительность практического занятия 2/0,25 часа.

**Тема 4.** Организация, планирование и расчет беспроводных сетей с помощью прикладных программных средств

#### **Практическое занятие 6 Расчет основных параметров антенн**

**Вид практического занятия**: практическая работа в группах.

Образовательные технологии: технологии проблемного обучения.

Антенны и их основные характеристики. Распространение сигнала. Передача сигнала в пределах линии прямой видимости. Расчет антеннофидерных трактов и радиосистем с внешними антеннами. Простой антеннофидерный тракт и тракт с усилителем. Практические навыки по расчету основных параметров антенно-фидерного тракта с помощью специализированного программного обеспечения

Продолжительность практического занятия 2/0,25 часа.

#### **Практическое занятие 7**

#### **Расчет отношения сигнал/шум в цифровых системах связи Вид практического занятия**: практическая работа в группах.

Образовательные технологии: технологии проблемного обучения.

Отношение сигнал/шум. Скорость передачи данных по беспроводному каналу. Практические навыки по расчету отношения сигнал/шум в цифровых системах связи с помощью специализированного программного обеспечения

Продолжительность практического занятия 2/0,25 часа.

#### **Практическое занятие 8**

#### **Расчет зоны действия сигнала: расчет дальности работы беспроводного канала связи; расчет зоны Френеля**

**Вид практического занятия**: практическая работа в группах.

Образовательные технологии: технологии проблемного обучения.

Скорость передачи данных. Дальность работы беспроводного канала связи. Зоны Френеля. Практические навыки по расчету параметров зоны действия сигнала в БС с помощью специализированного программного обеспечения.

Продолжительность практического занятия 2/0,25 часа.

#### **3. Указания по проведению лабораторного практикума**

Не предусмотрен учебным планом.

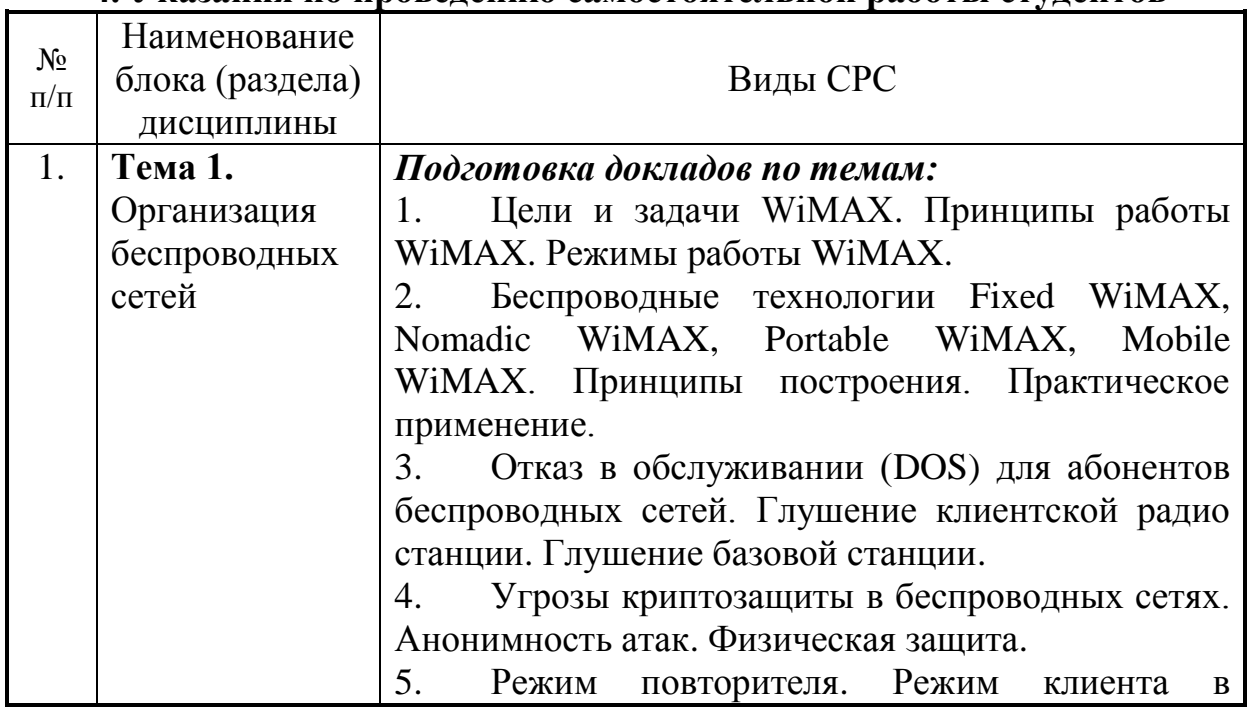

#### **4. Указания по проведению самостоятельной работы студентов**

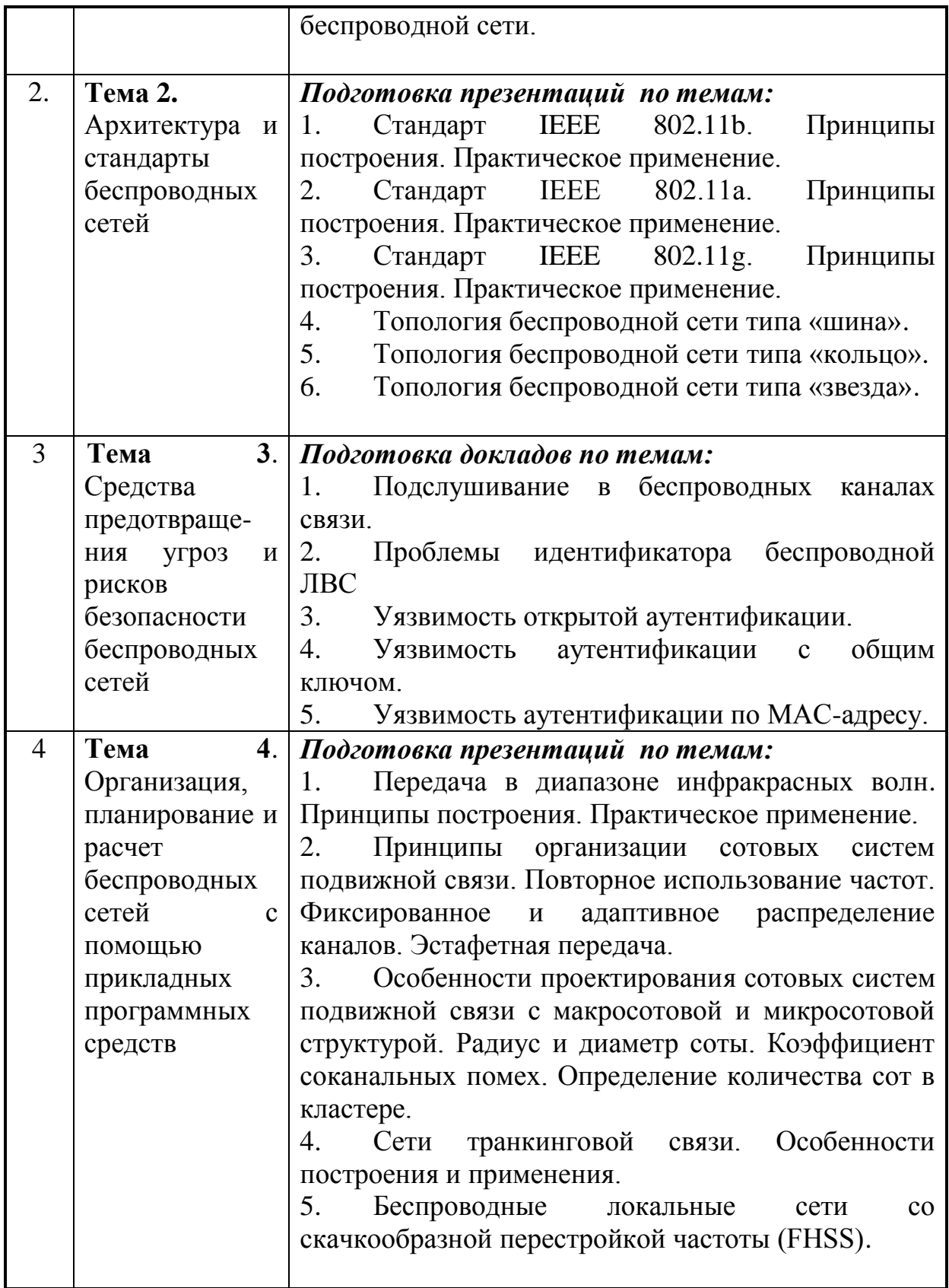

#### **5. Указания по проведению контрольных работ**

#### **5.1. Требования к структуре**

#### **5.1.1. Задание на контрольную работу**

В контрольной работе требуется решить задачу по проектированию сети беспроводного доступа одного из районов города либо прилегающей городу сельской местности при следующих исходных данных:

- 1. Тип территории в зоне обслуживания
- 2. Используемая технология беспроводного доступа WiMax или LTE
- 3. Частотный диапазон реализации технологии
- 4. Высота базовой станции в м  $H_{\text{Base}}$ ,
- 5. Высота мобильной станции в м H<sub>Mobile</sub>,
- 6. Площадь зоны обслуживания в км<sup>2</sup>  $\text{S}_{\text{cern}}$

Варианты исходных данных приведены в таблице 3. Данные для расчета базовой станции приведены в таблице 4.

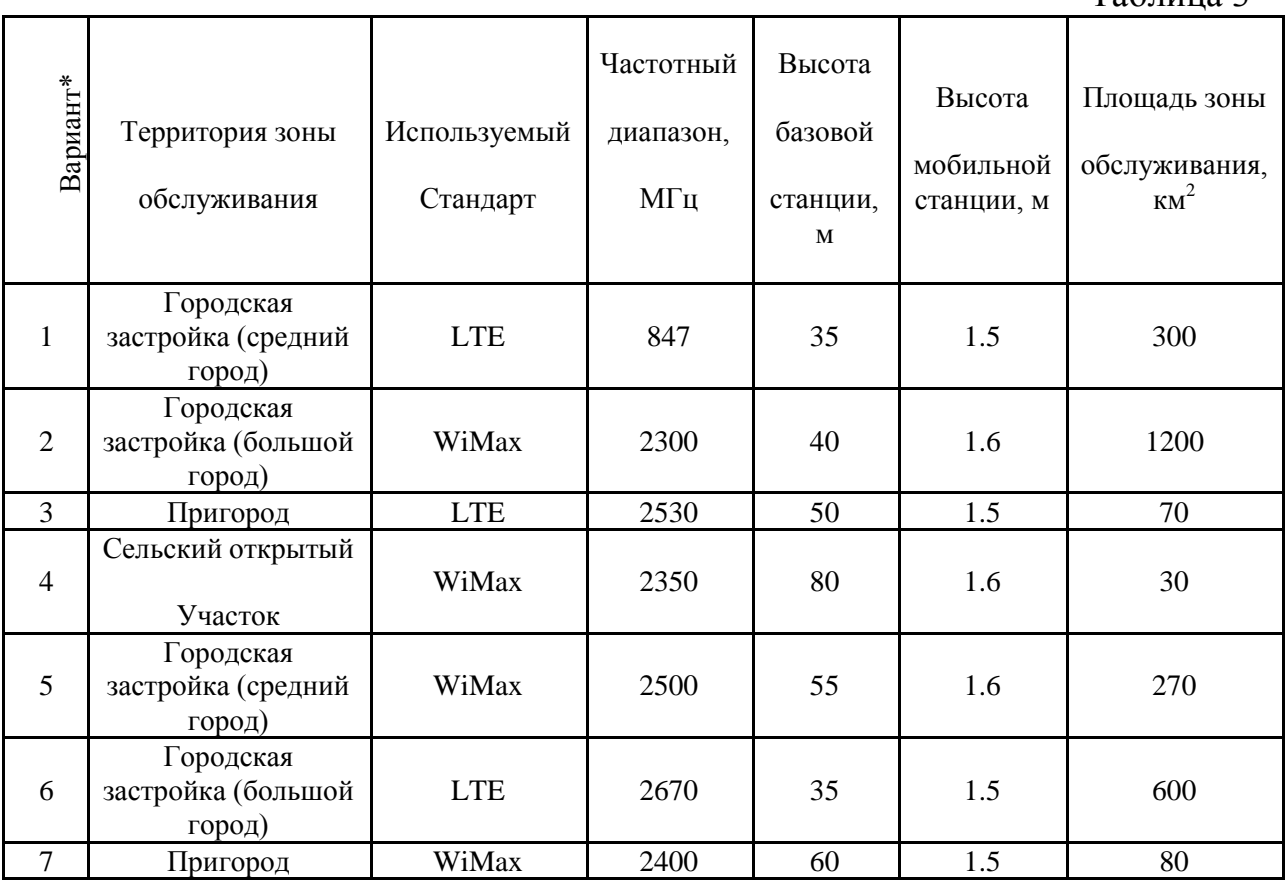

Таблица 3

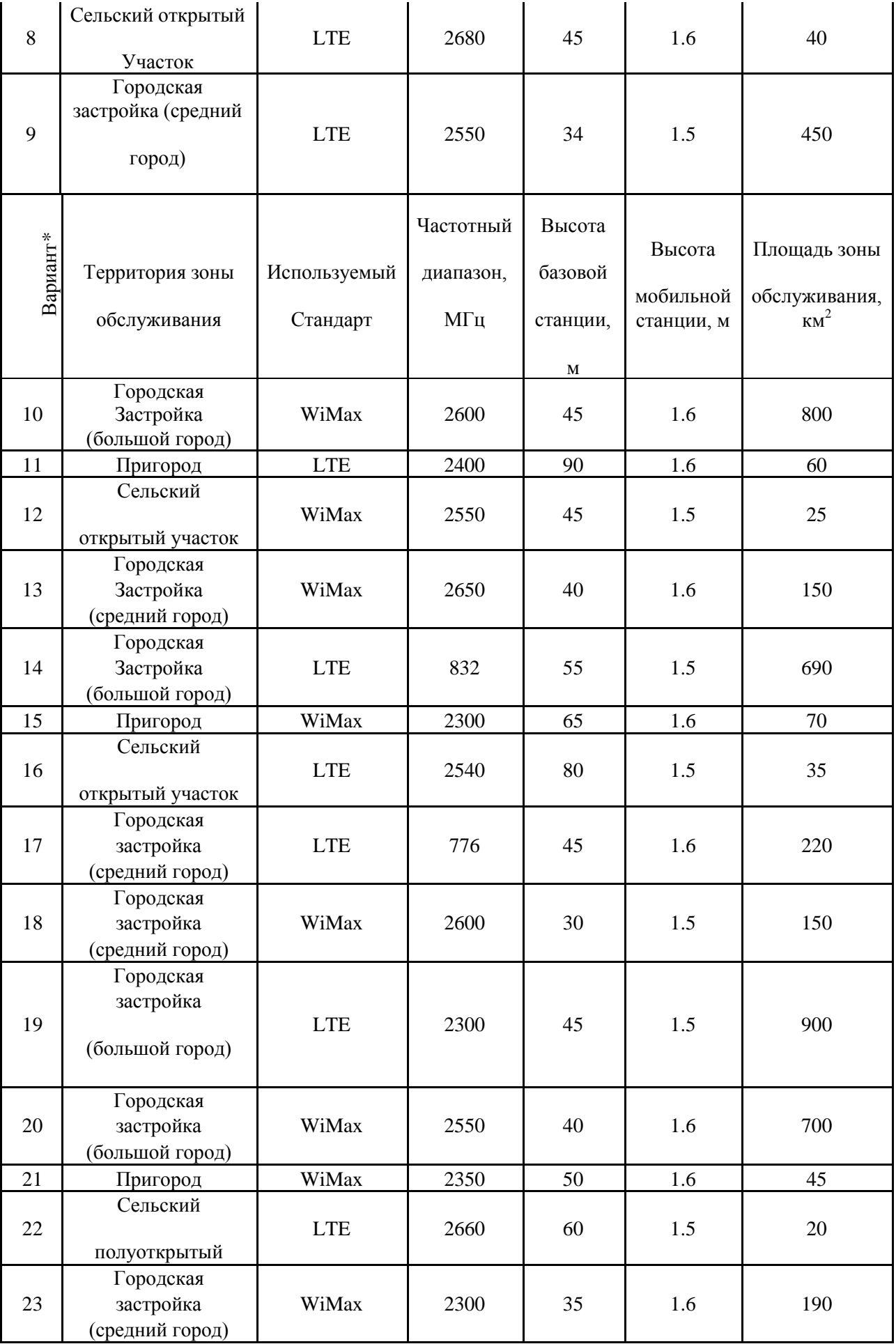

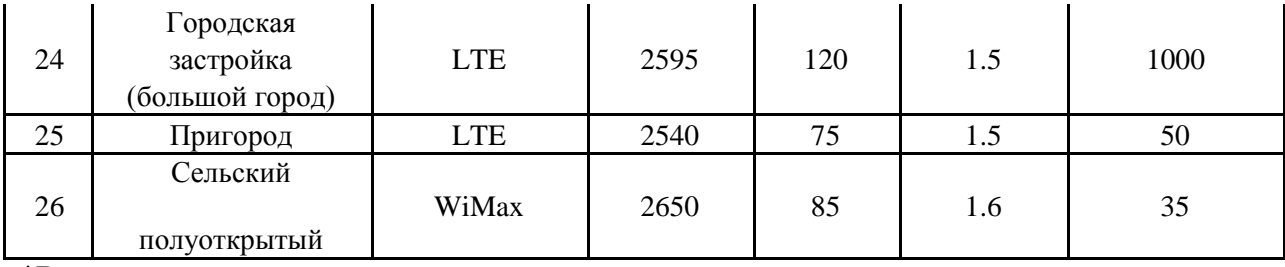

\*Вариант определяется по порядковому номеру студента в группе

#### Таблица 4

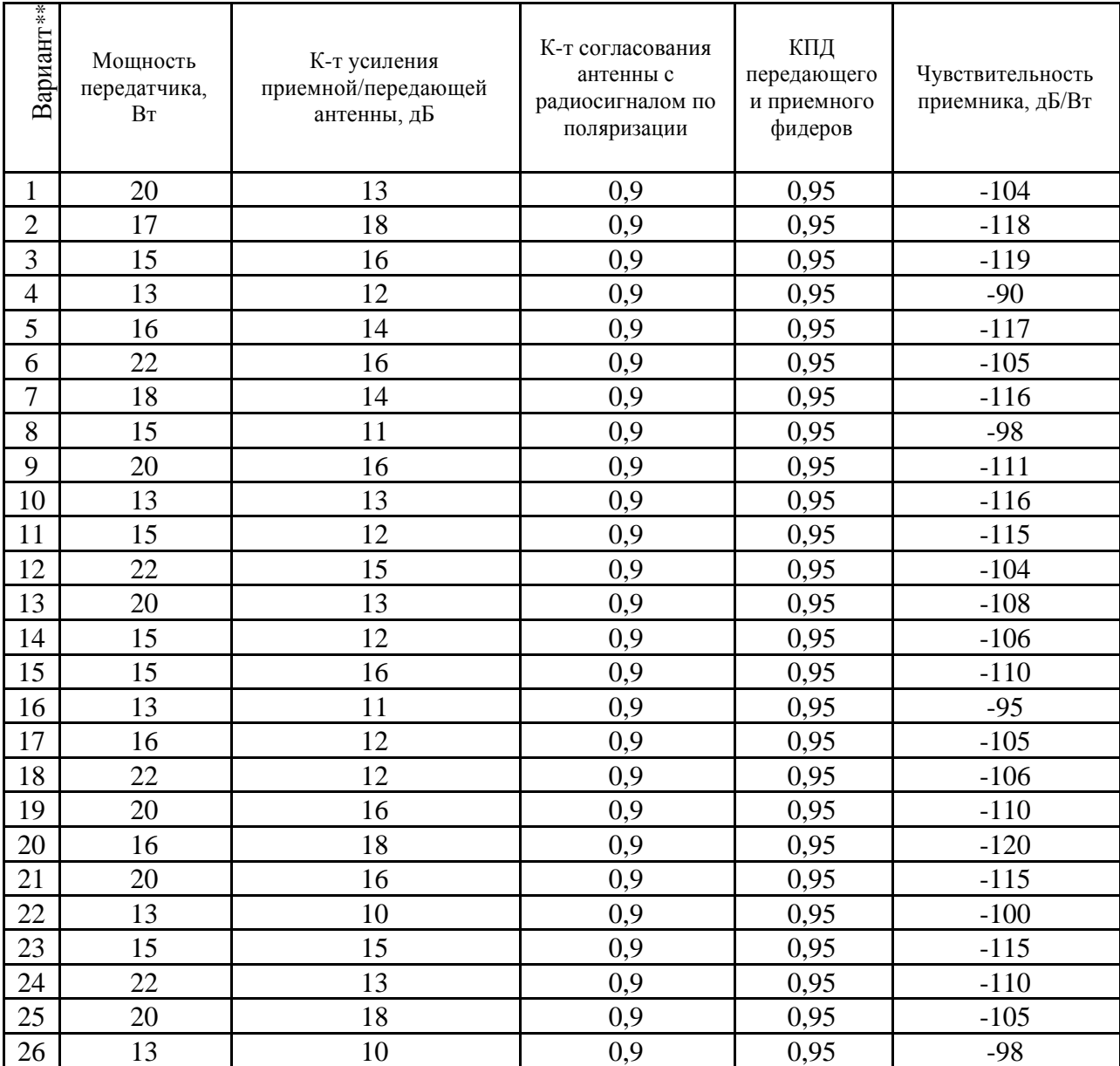

\*\* Вариант определяется как сумма последней и предпоследней цифры

#### **5.1.2. Задачи контрольной работы**

- 1) рассчитать зону покрытия одной базовой станции;
- 2) выбор антенных систем по рассчитанной зоне покрытия;
- 3) рассчитать зону Френеля.

#### **5.1.3. Расчет зоны радио покрытия одной базовой станции**

Для расчета зоны радио покрытия первой базовой станции, используемой для предоставления мобильного высокоскоростного доступа к сети передачи данных были использованы начальные параметры, приведенные в таблице 5.

Таблица 5

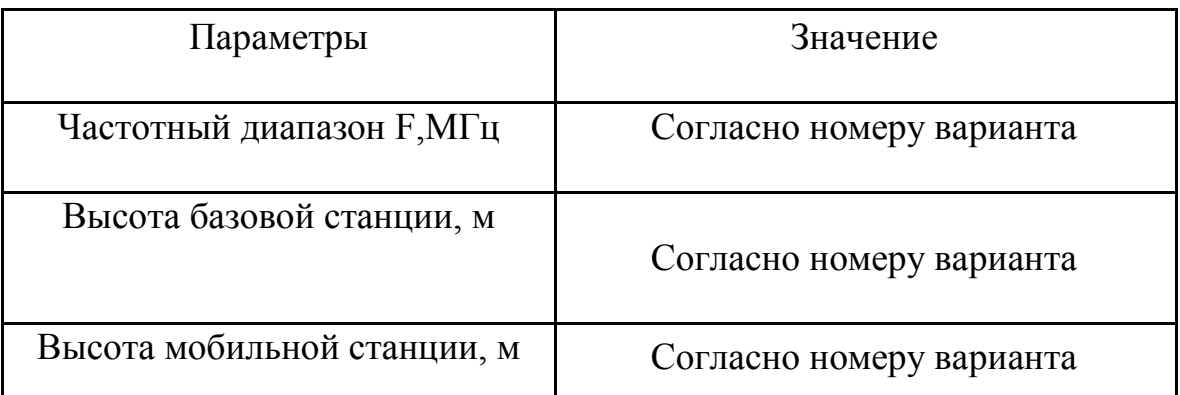

С технической точки зрения главными характеристиками сотовой сети являются:

- частотно-территориальное планирование;
- максимальная нагрузка.

Поэтому проектирование сотовой сети связано в первую очередь с этими двумя аспектами. При этом (на стадии обоснования проекта) возникает конфликт из-за противоположности направлений решения задачи с точки зрения техники и экономики, ведь наращивание пропускной способности требует увеличения затрат на оборудование, которые строго ограничиваются. В таком случае приходится искать оптимальное решение, балансируя статистическими критериями при анализе нагрузки на каждую отдельно взятую соту и используя эмпирические модели распространения радиоволн в реальных условиях.

В контрольной работе представлен один из возможных вариантов расчета зоны покрытия отдельно взятой базовой станции. Получение действительно точных данных при таком сильном масштабировании уже считается сложной задачей, а анализ сети в целом вообще на данный момент является лишь частично решенной задачей.

#### **5.2. Требования к содержанию**

5.2.1. Во введении обосновывается актуальность темы, определяется цель работы, задачи и методы исследования.

5.2.2. При определении целей и задач исследования необходимо правильно их формулировать. Так, в качестве цели не следует употреблять глагол «сделать». Правильно будет использовать глаголы: «раскрыть», «определить», «установить», «показать», «выявить» и т.д.

5.2.3. Основная часть работы включает вопросы, каждый из которых посвящается решению задач, сформулированных во введении, и заканчивается констатацией итогов.

5.2.4. Приветствуется иллюстрация содержания работы таблицами, графическим материалом (рисунками, схемами и т.п.).

5.2.5. Необходимо давать ссылки на используемую Вами литературу.

5.2.6. Заключение должно содержать сделанные автором работы выводы, итоги исследования.

5.2.7. Вслед за заключением идет список литературы, который должен быть составлен в соответствии с установленными требованиями. Если в работе имеются приложения, они оформляются на отдельных листах, и должны быть соответственно пронумерованы.

#### **5.3. Требования к оформлению**

Объём контрольной работы – 5…10 страниц формата А4, напечатанного с одной стороны текста (1,5 интервал, шрифт Times New Roman). Контрольная работа должна быть также представлена в электронном виде.

#### **6. Перечень основной и дополнительной учебной литературы**

#### **Основная литература:**

1. Катунин Г. П. Телекоммуникационные системы и сети: Учебное пособие. Телекоммуникационные системы и сети. Том 2. Радиосвязь, радиовещание, телевидение / Катунин Г. П., Мамчев Г. В., Попантонопуло В. Н., Шувалов В. П., 3-е изд., стереотип. - М.: Гор. линия-Телеком, 2014. - 672 с.: 60x90 1/16. - (Специальность) (Обложка) ISBN 978-5-9912-0338-8. ЭБС Знаниум. [Электронный ресурс]. - URL:<https://lib.rucont.ru/efd/297882>

2. Баринов В. В. Технологии разработки и создания компьютерных сетей на базе аппаратуры D-LINK: Уч. пос. для вузов / В.В. Баринов, А.В. Благодаров, Е.А. Богданова. - М.: Гор. линия-Телеком, 2013. - 216 с.: ил.; 60x88 1/16. (обложка) ISBN 978-5-9912-0287-9, 500 экз. ЭБС Знаниум. [Электронный ресурс]. - URL: <https://lib.rucont.ru/efd/214212>

#### **Дополнительная литература:**

3. Умняшкин, С.В. Теоретические основы цифровой обработки и представления сигналов: учебное пособие / С.В. Умняшкин. - 2-е изд., испр. и доп. - М.: Техносфера, 2012. - 368 с. - (Мир цифровой обработки). - ISBN 978-

5-94836-318-9; То же [Электронный ресурс]. - URL: [http://biblioclub.ru/index.php?page=book&id=233733.](http://biblioclub.ru/index.php?page=book&id=233733)

#### **7. Перечень ресурсов информационно-телекоммуникационной сети «Интернет»**

- 1. [www.torrentino.com/torrents/24355](http://www.torrentino.com/torrents/24355) Беспроводные сети Wi-Fi
- 2. [http://www.cisco.com/c/en/us/td/docs/wireless/technology/mesh/7-](http://www.cisco.com/c/en/us/td/docs/wireless/technology/mesh/7-0/design/guide/MeshAP_70.html) [0/design/guide/MeshAP\\_70.html](http://www.cisco.com/c/en/us/td/docs/wireless/technology/mesh/7-0/design/guide/MeshAP_70.html) Cisco Wireless Mesh Access Points, Design and Deployment Guide

#### **8. Перечень информационных технологий**

**Перечень программного обеспечения:** OnlyOffice, специализированное программное обеспечение для расчета параметров радиотрасс [http://www.linktest.ru/,](http://www.linktest.ru/) [http://www.nporapira.ru/sections/4/articles/29.](http://www.nporapira.ru/sections/4/articles/29)

**Информационные справочные системы:** не предусмотрено курсом данной дисциплины

Ресурсы информационно-образовательной среды Технологического университета.

Рабочая программа и методическое обеспечение по дисциплине «Беспроводные информационные технологии».